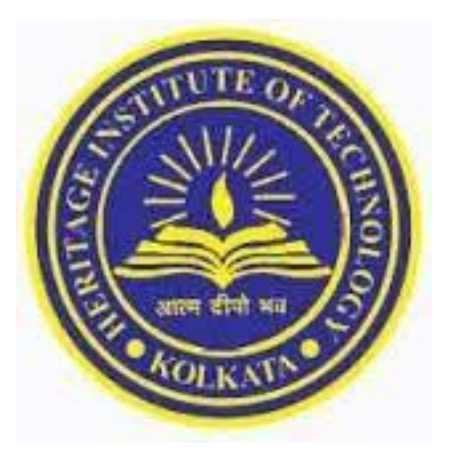

# **Heritage Institute of Technology Anandapur, Kolkata***–***700107**

## **Department of Information Technology**

 **B.Tech. IT (Applicable from 2023 admitted batch)**

*Released on July, 2023*

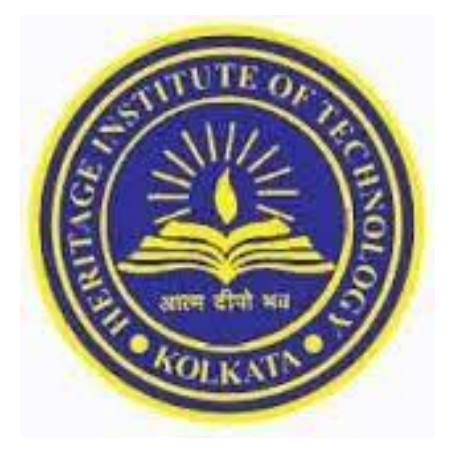

# PART-I

# **Structure of Syllabus**

### **1 stYear**

### **1 st Semester Syllabus:**

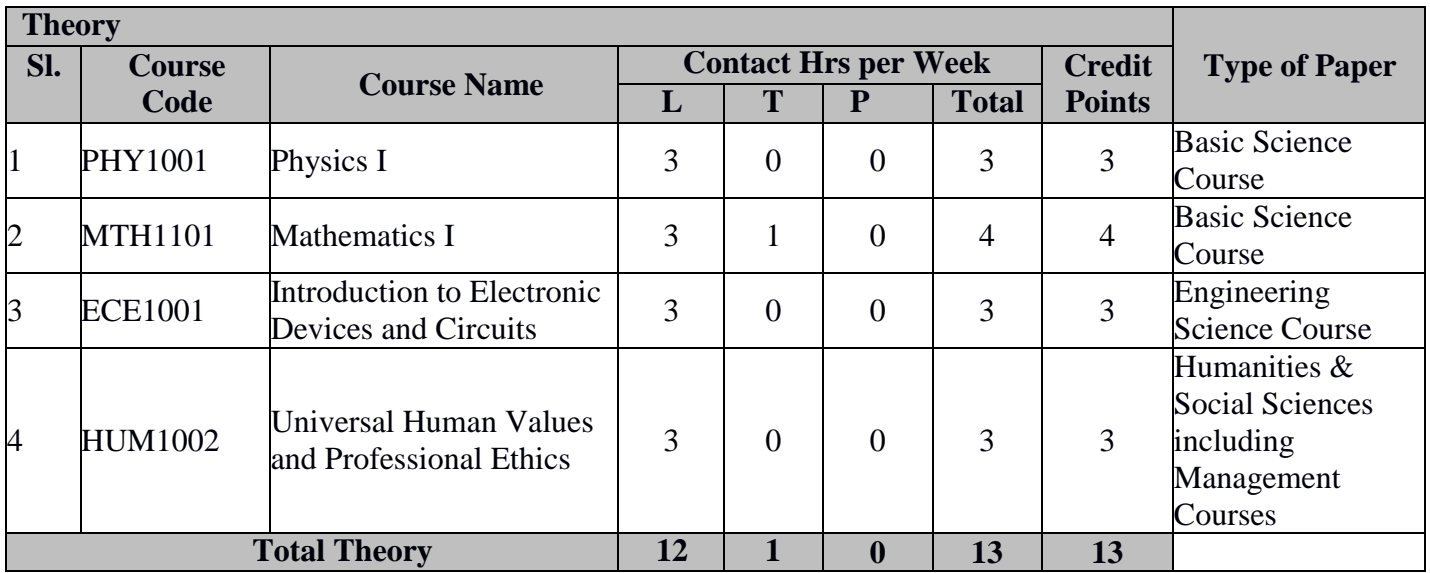

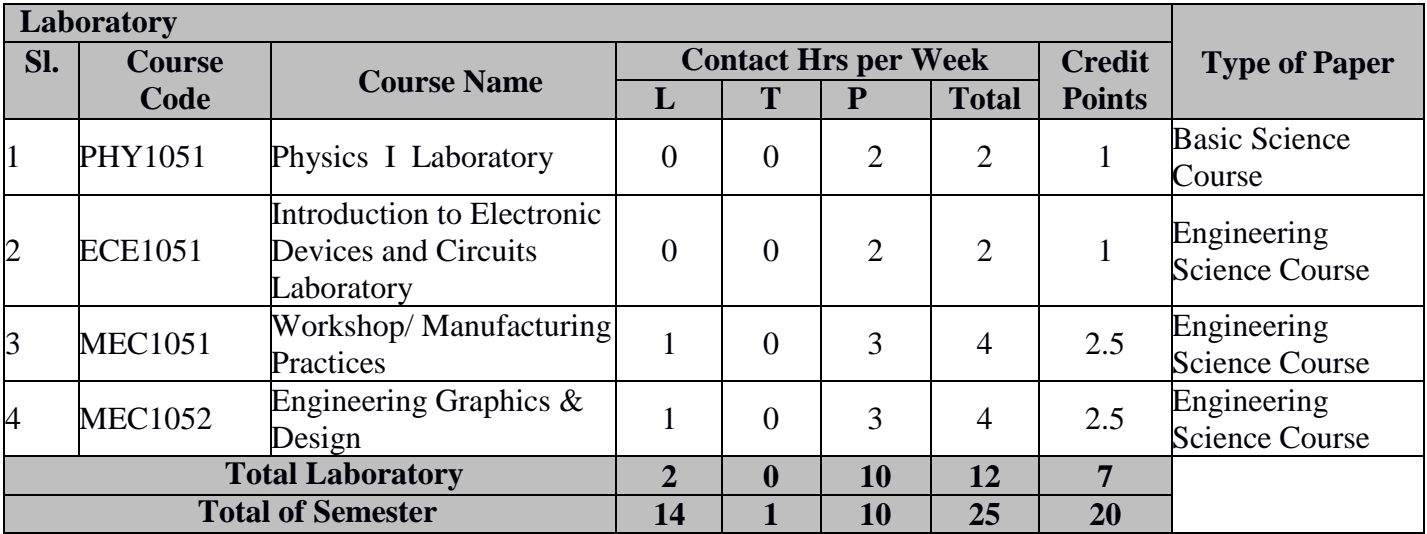

### **2 nd Semester Syllabus:**

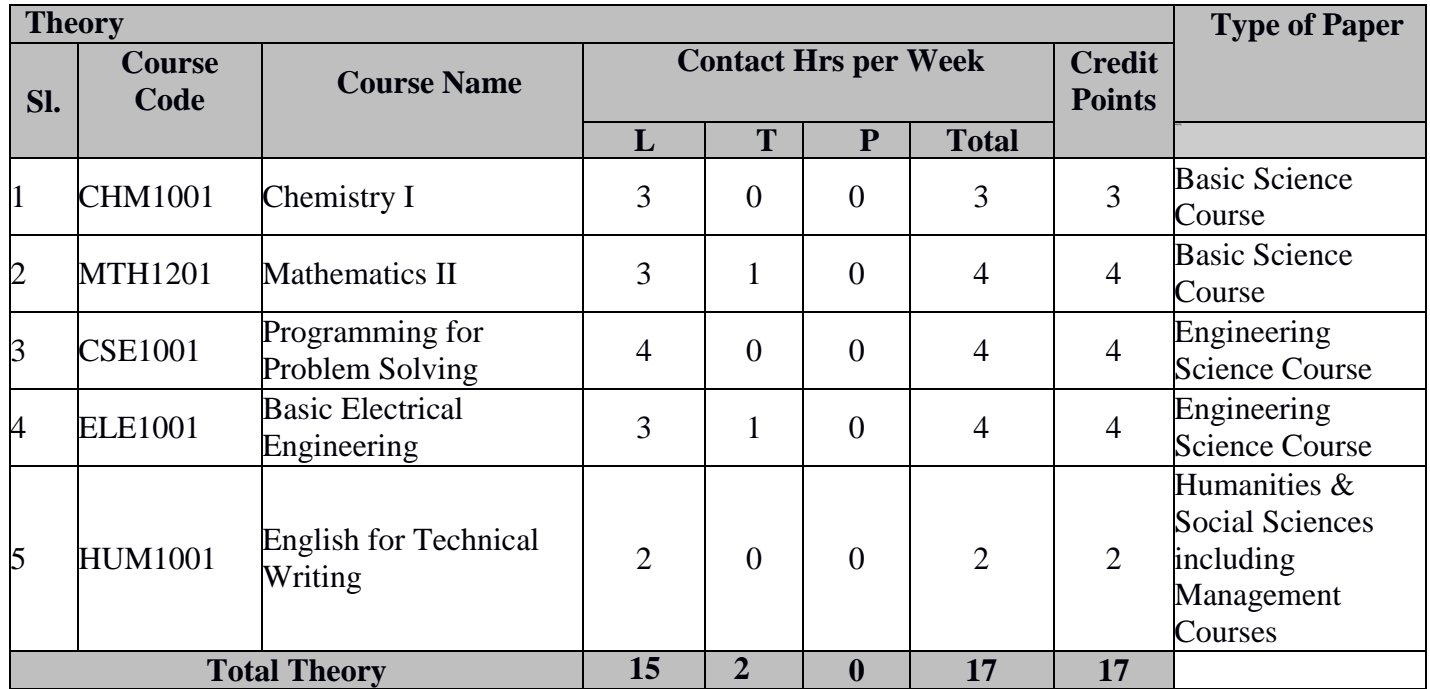

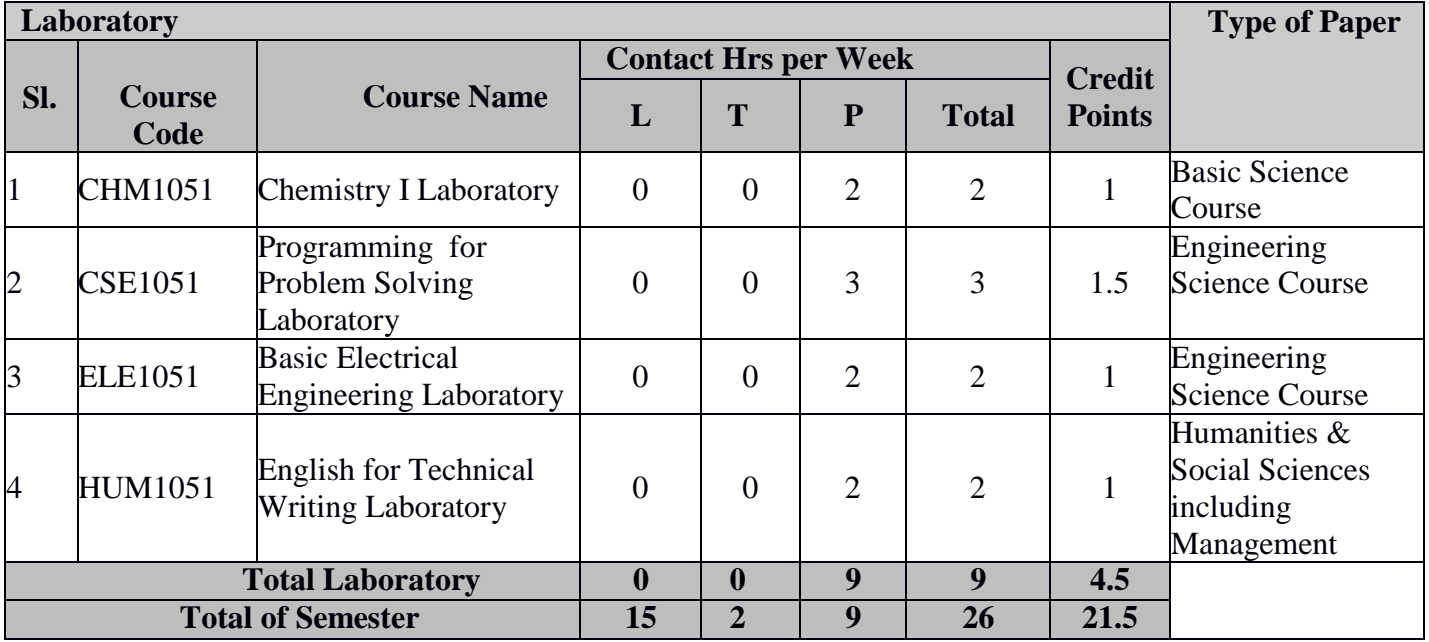

### **2 nd Year**

### **3 rd Semester Syllabus:**

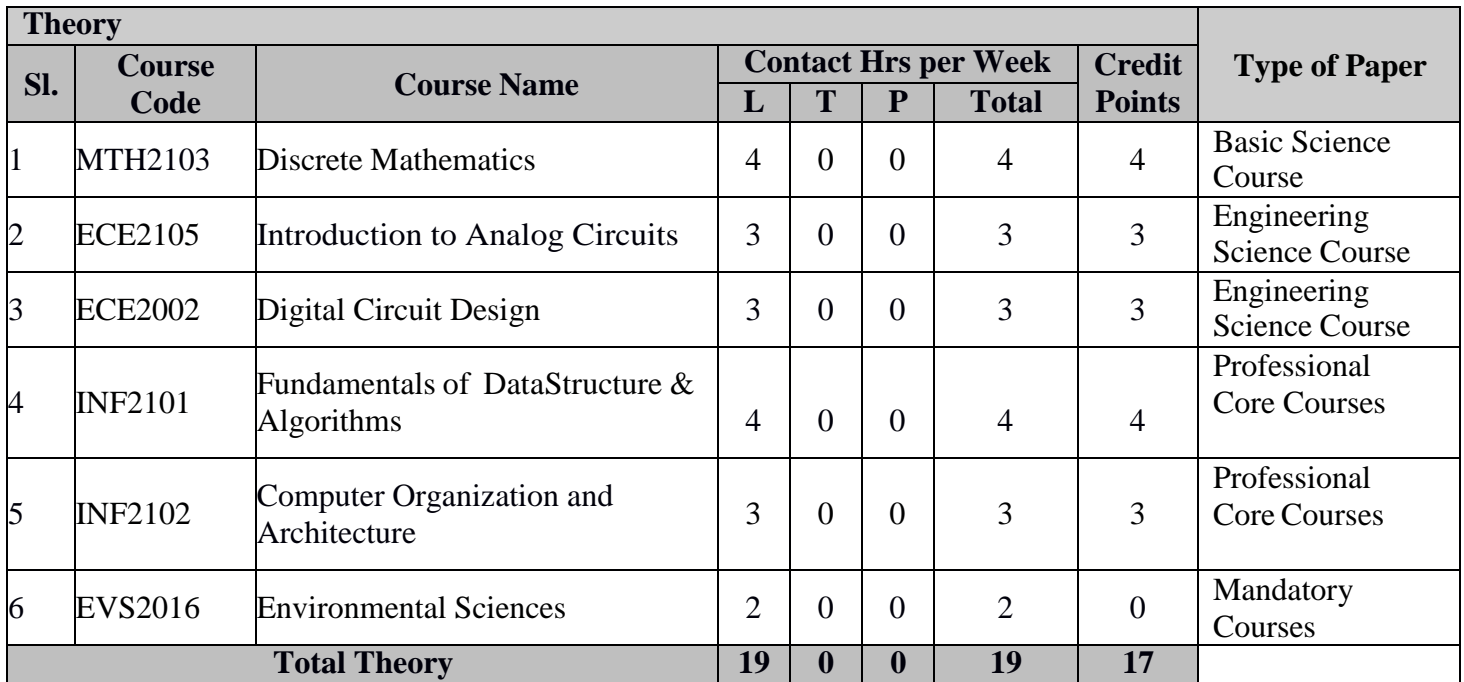

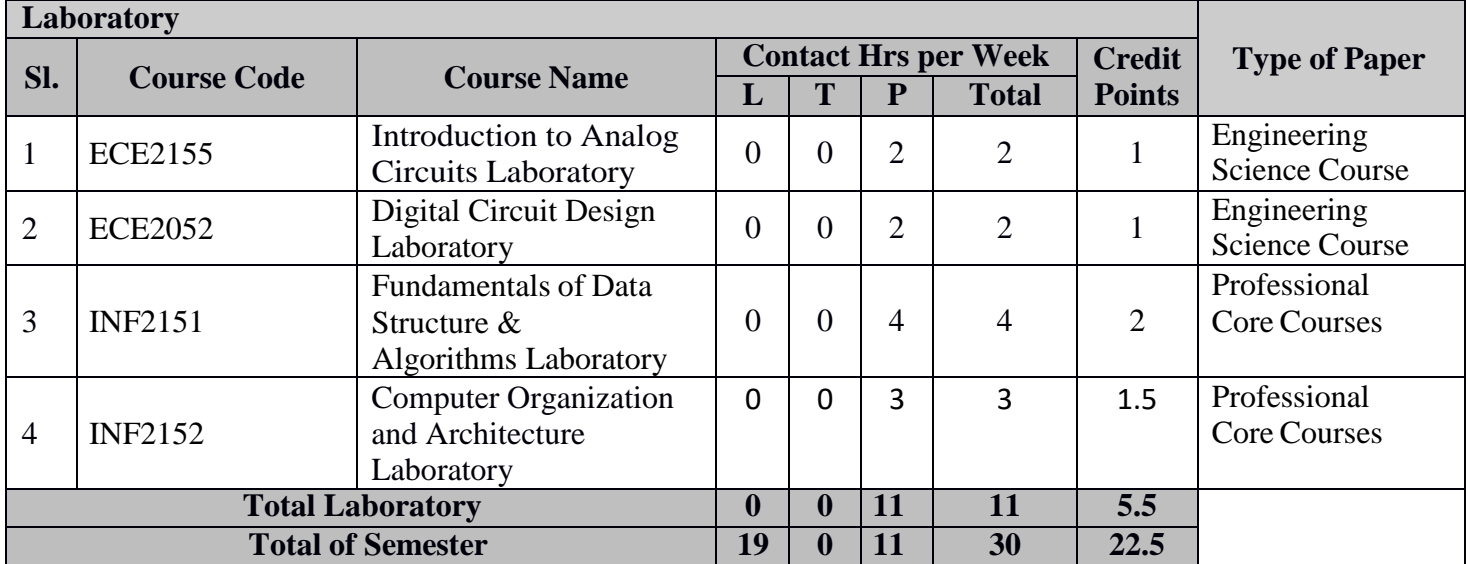

### **4 th Semester Syllabus:**

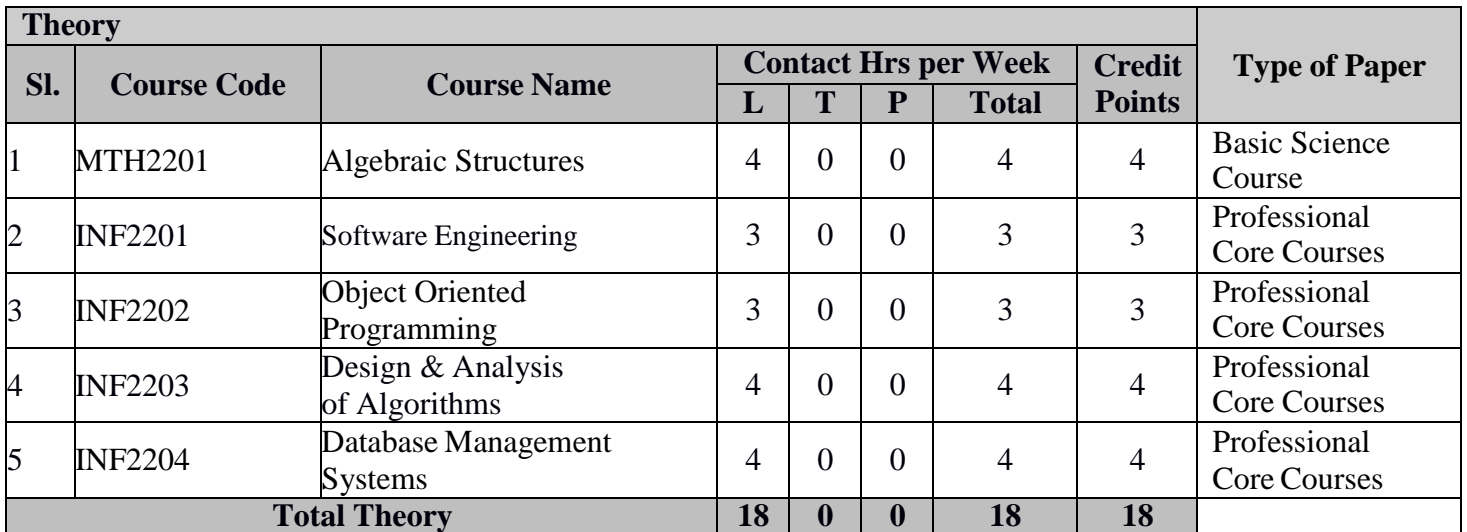

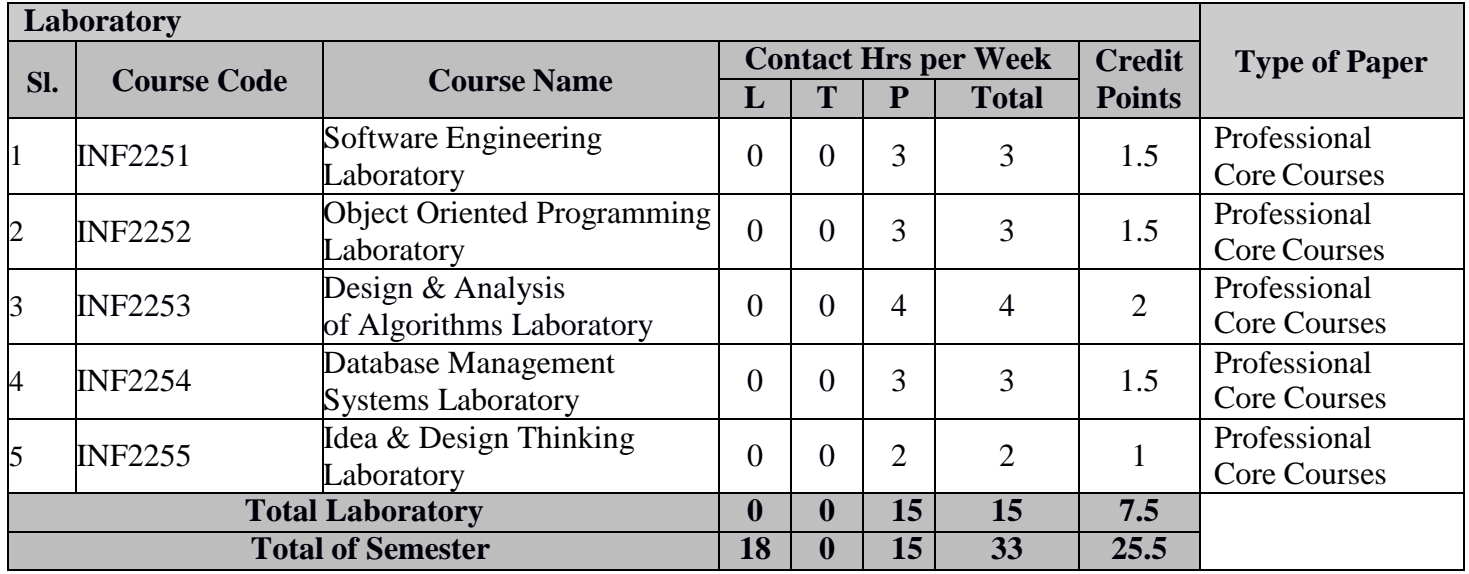

### **3 rd Year**

### **5 th Semester Syllabus:**

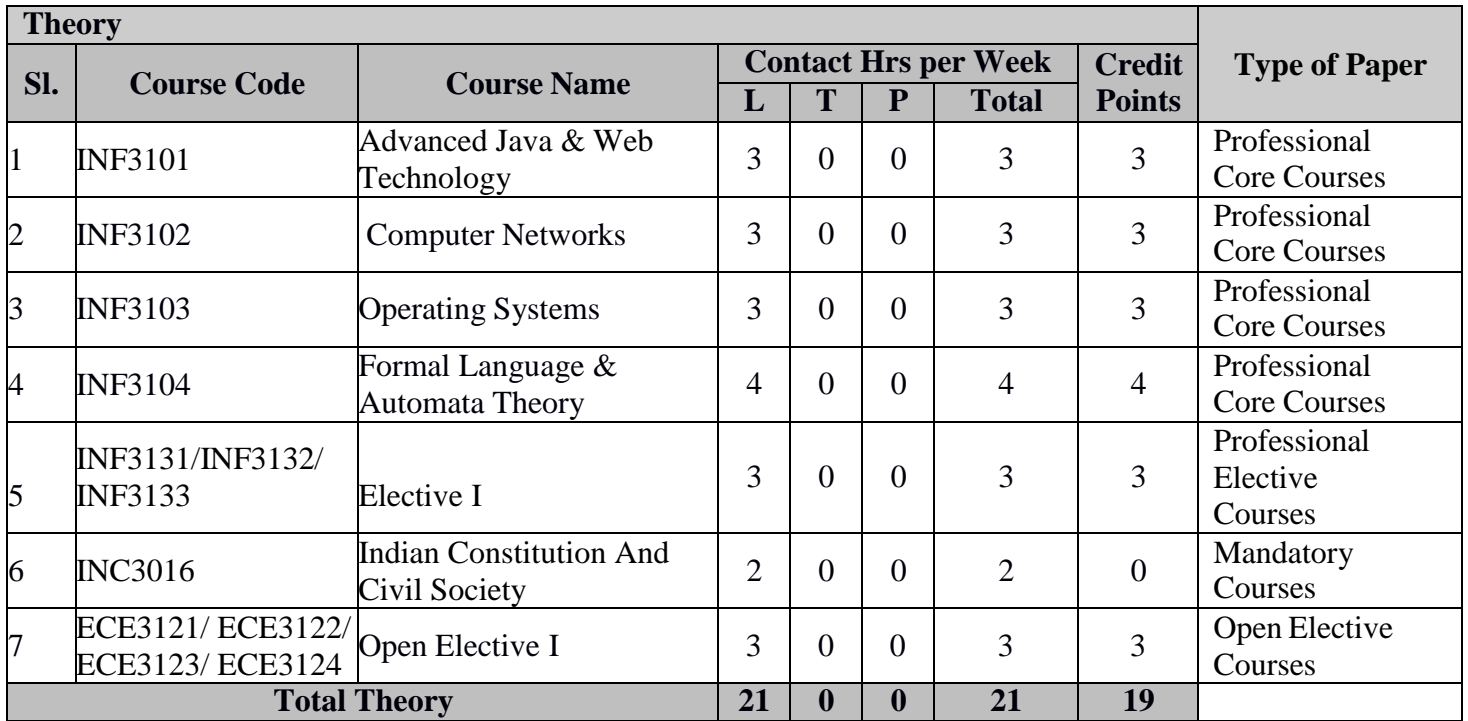

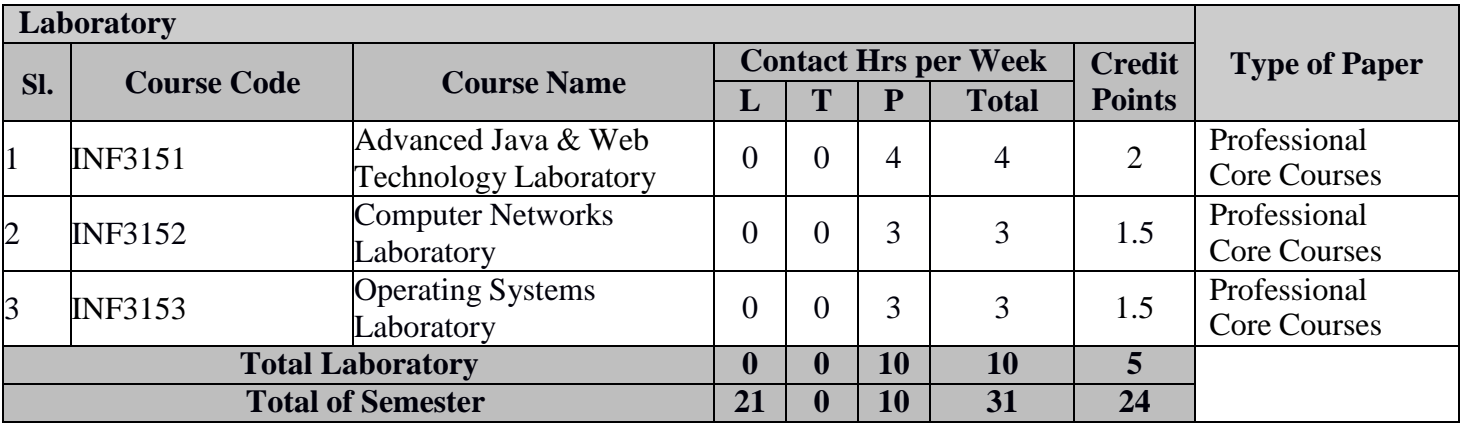

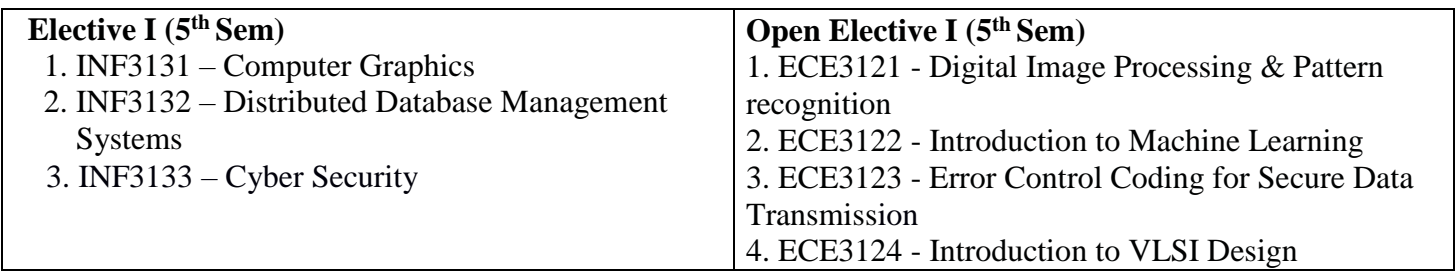

### **6 th Semester Syllabus**

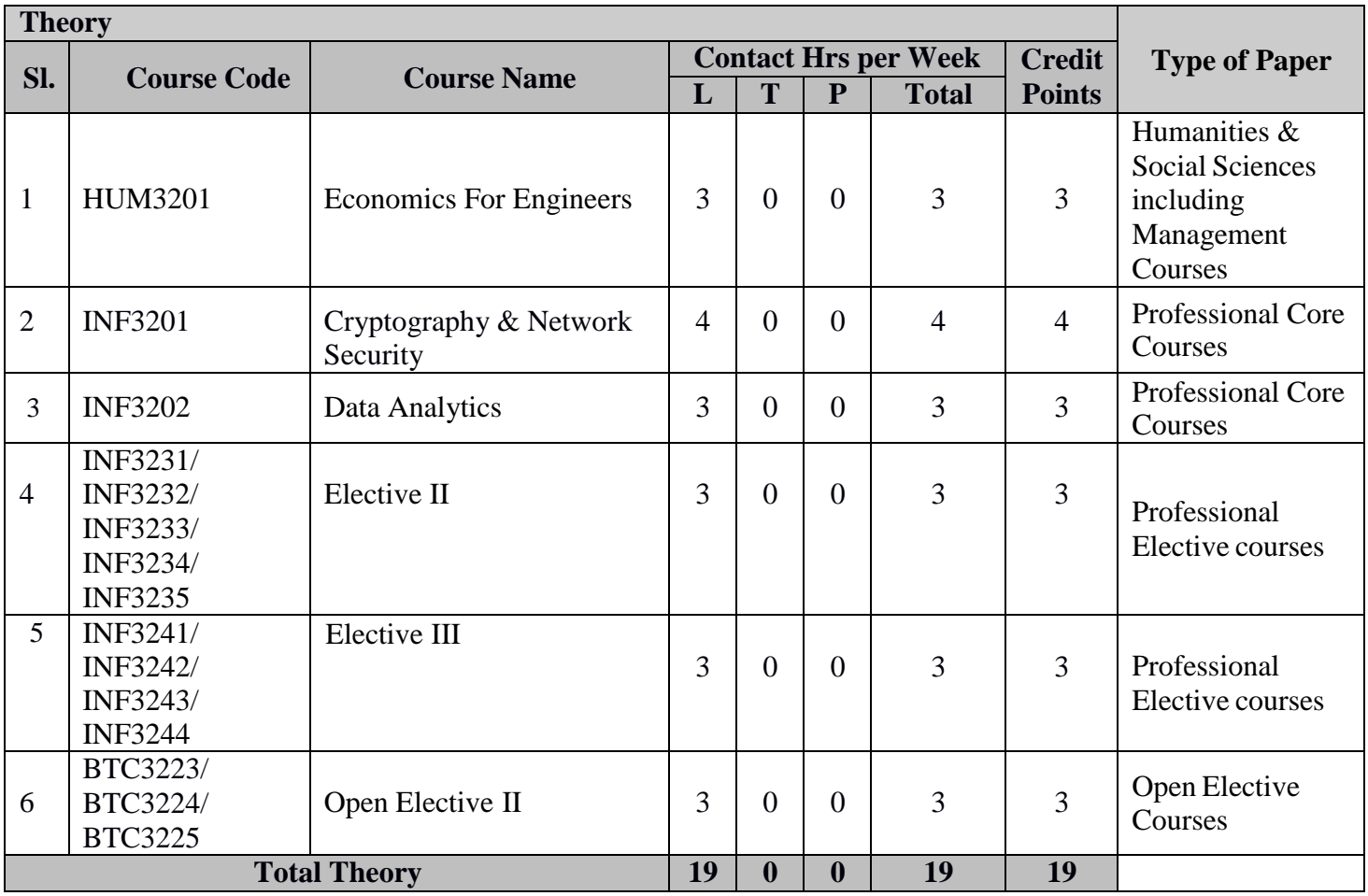

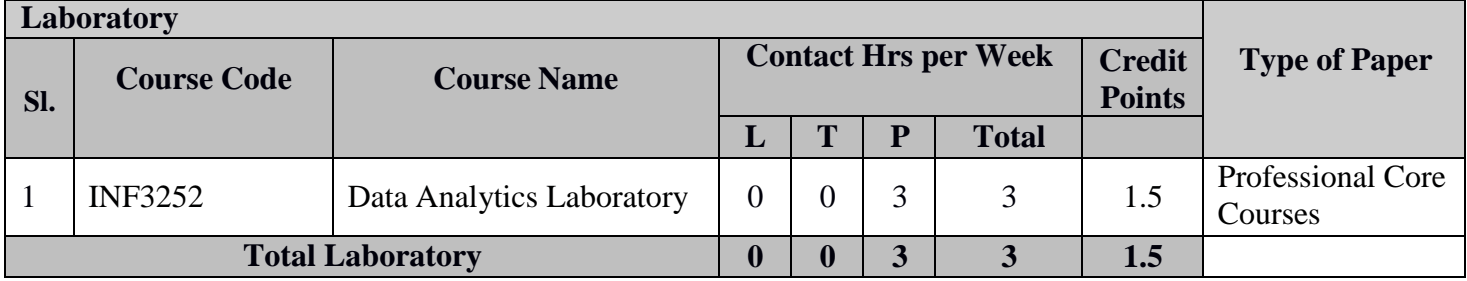

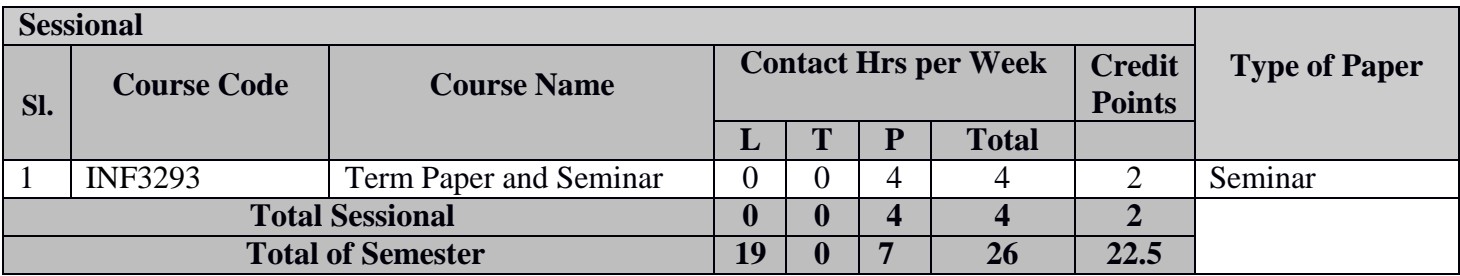

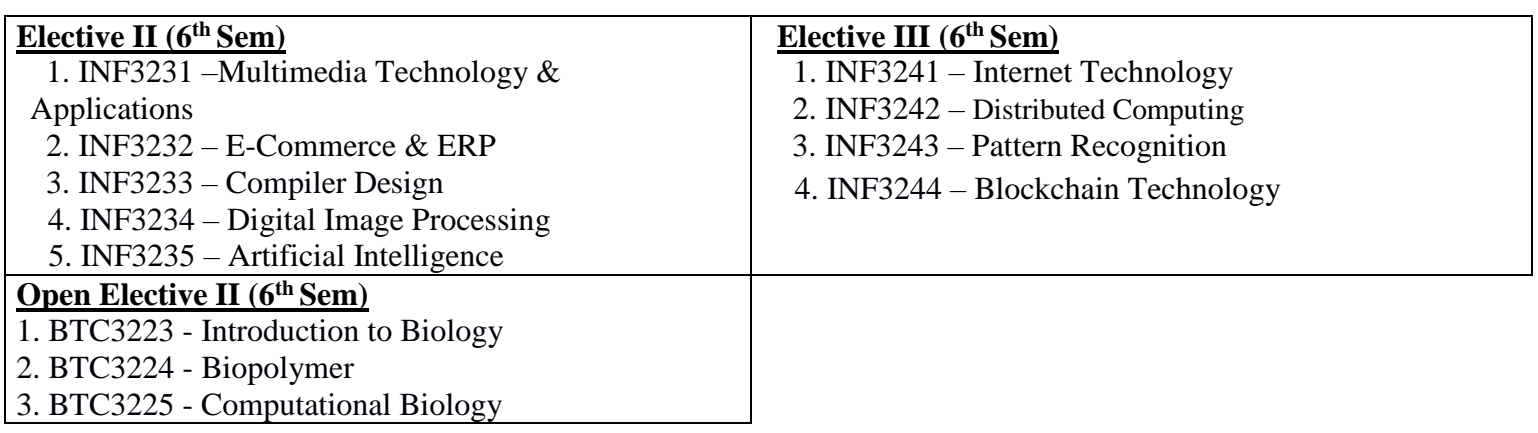

\*\* Open Elective II offered by IT Department is: **Fundamentals of Cryptography (INF3221)**

### **4 th Year**

### **7 th Semester Syllabus:**

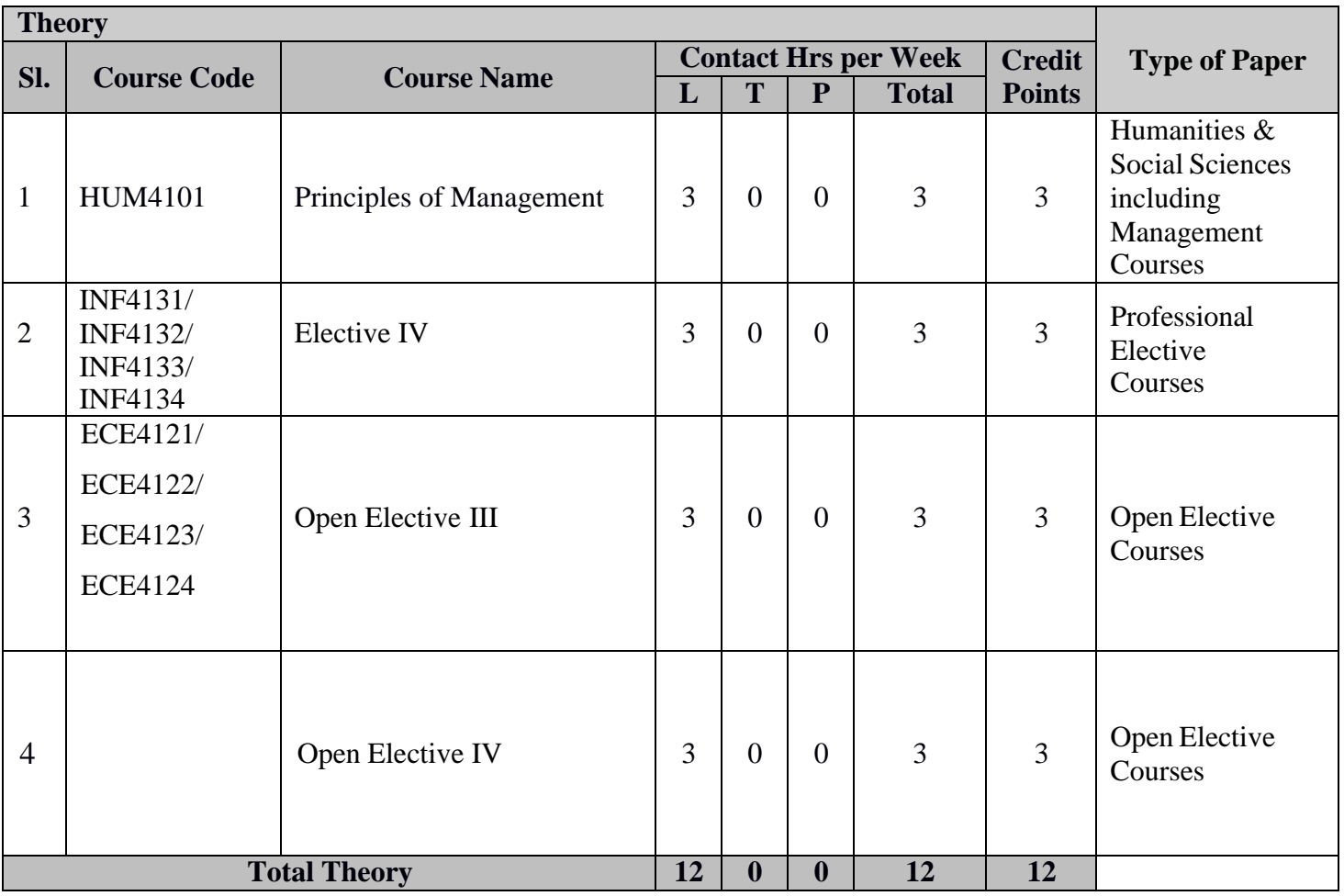

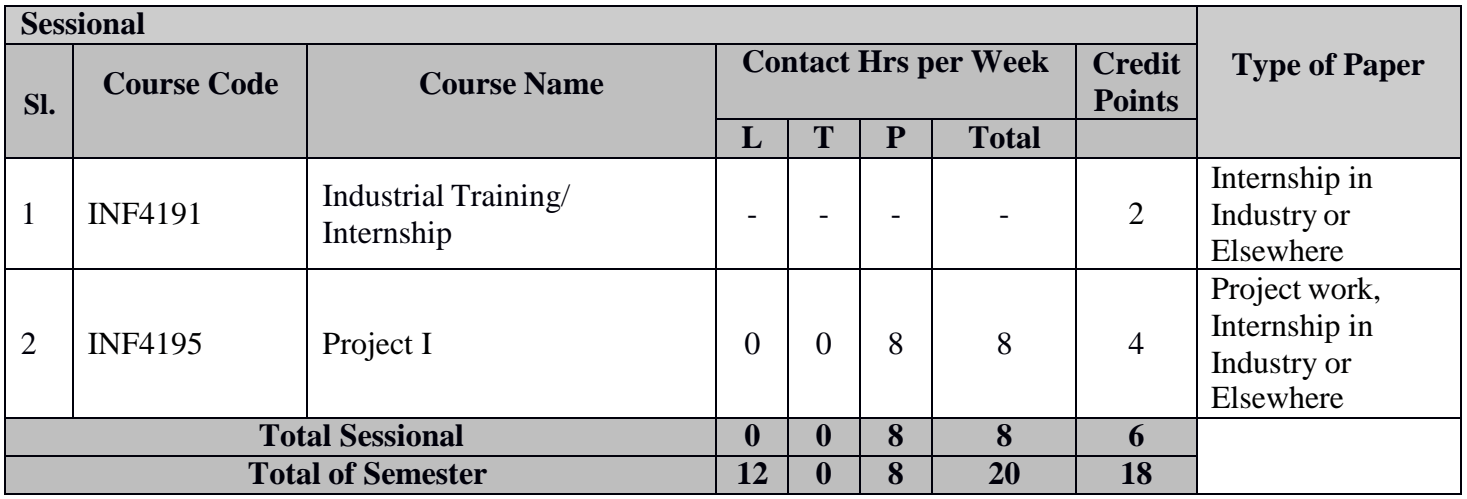

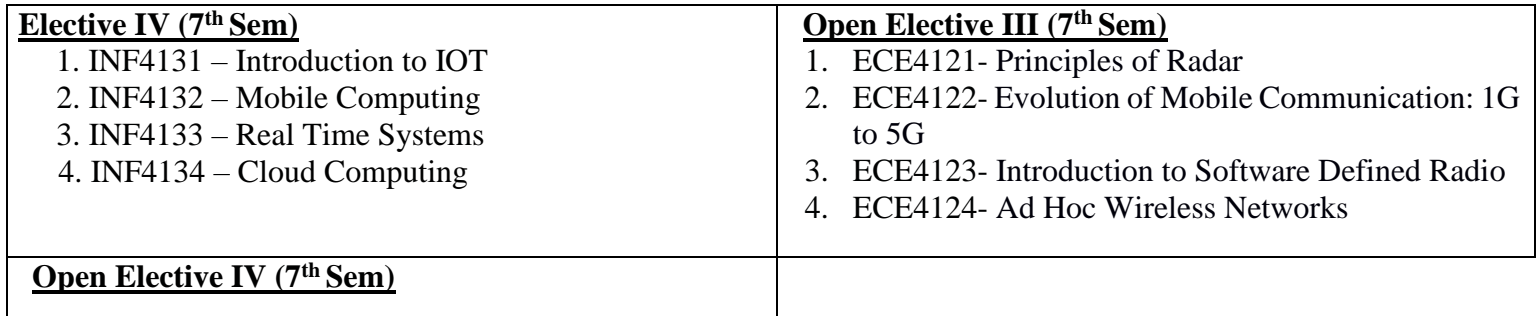

\*\* Open Elective III offered by IT Department is: **Fundamentals of Cloud Computing (INF4121)**

### **8 th Semester Syllabus:**

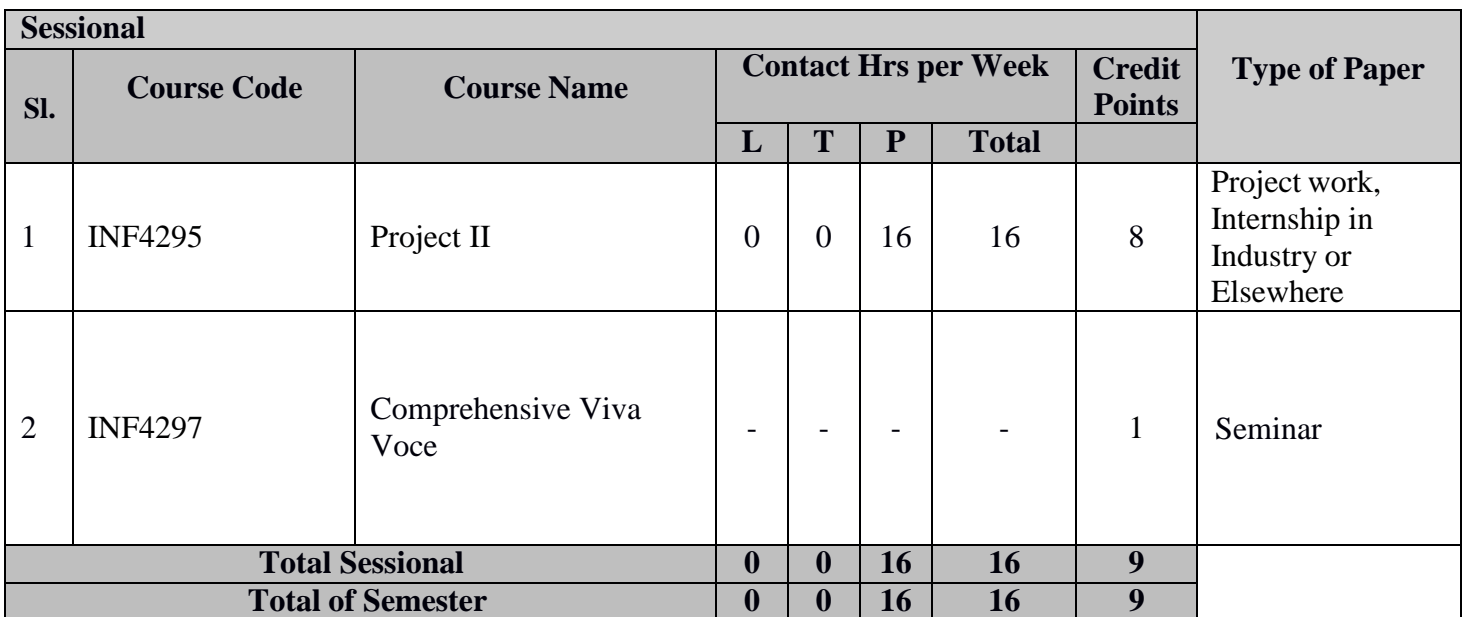

## **Credit Points Distribution**

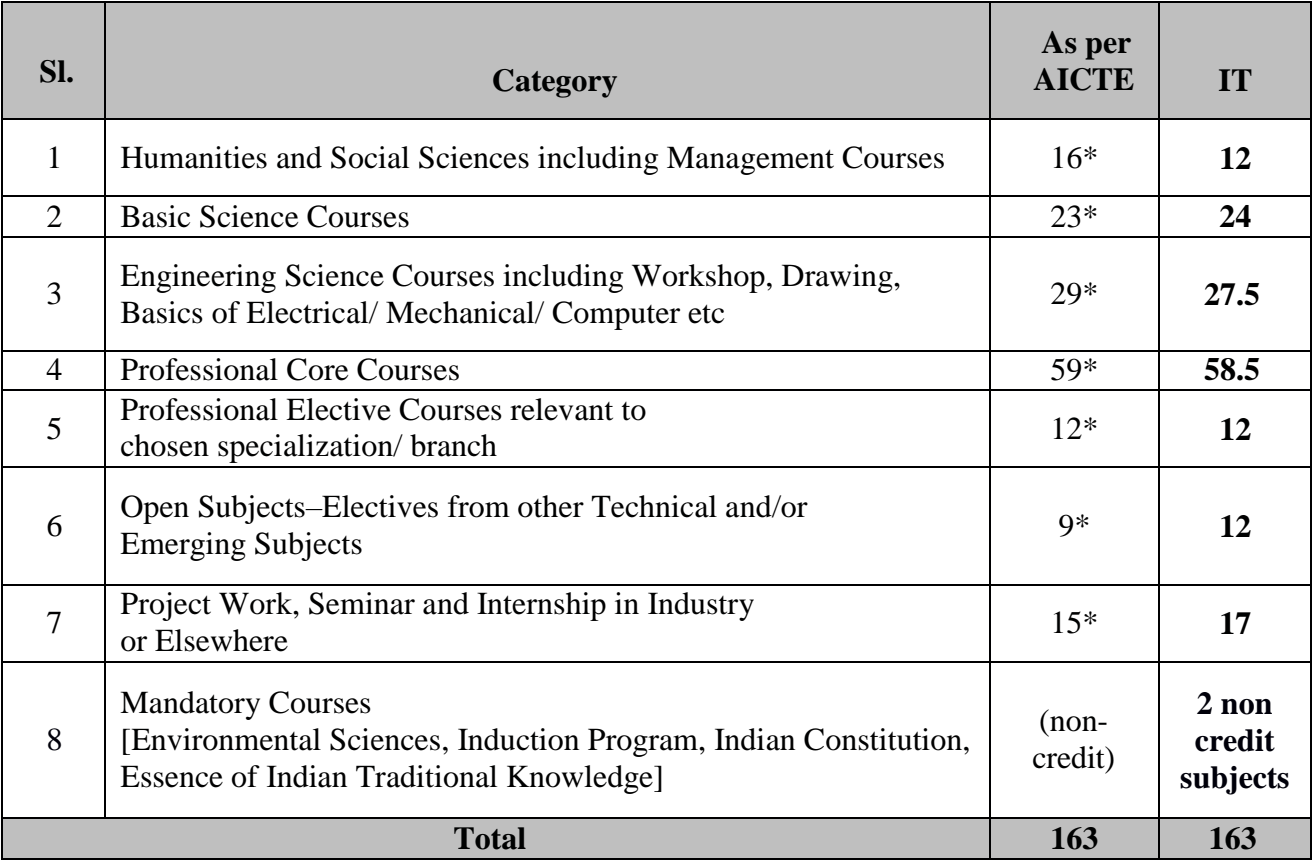

\*Minor variation is allowed as per need of the respective disciplines.

#### **Definition of Credit (as per AICTE)**:

- $\bullet$  1 Hour Lecture (L) per Week = 1 Credit
- $\bullet$  1 Hour Tutorial (T) per Week =1 Credit
- 1 Hour Practical (P) per Week =  $0.5$  Credits
- 2 Hours Practical (Lab) per Week  $= 1$ Credit

#### **Range of Credits:**

In the light of the fact that a typical Model Four-year Under Graduate degree program in Engineering has about 163 credits, the total number of credits proposed for the four-year B. Tech/B.E. in Information Technology (Engineering & Technology) is kept as 163.

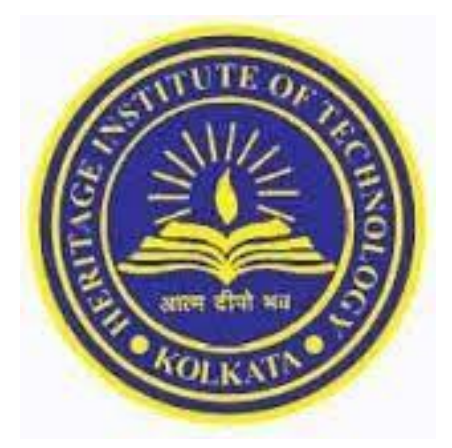

# **Heritage Institute of Technology Anandapur, Kolkata***–***700107**

# PART-II

# **Detailed Syllabus**

### **1 st Year 1st Semester**

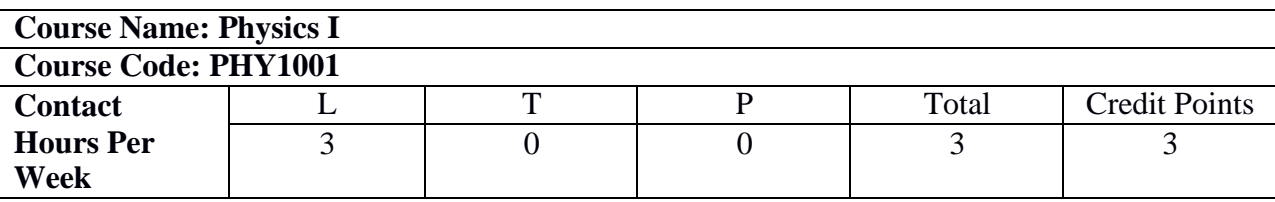

#### **Course Outcome:**

#### **After successfully completing this course the students will be able to:**

PHY1001.1. Understanding physical systems in terms of their modelling of time evolution.

PHY1001.2. Comprehending wave interpretation of natural phenomena and implications of allied observations.

PHY1001.3. Understanding theoretical backgrounds associated to some experiments based on wave phenomena.

PHY1001.4. Grasping an analytic view of micro and macroscopic world.

PHY1001.5. Accessing the knowledge of the behaviour of a particle under the influence of different potential. PHY1001.6. Understanding conservative systems based on their particle and wave nature

#### **Detailed Syllabus:**

**MODULE – I [10L]**

#### **Mechanics:**

Plane-polar coordinate system-velocity and acceleration of a particle-trajectory under central forceconservation principle-Kepler's laws -Rotating frame of reference-Five point acceleration formula-Coriolis effect-deflection of a moving particle.

#### **MODULE – II [10L]**

#### **Oscillation:**

Constitutive equation of damping-nature of solutions for large, critical and weak damping-relaxation time, logarithmic decrement, energy decay (qualitative discussion) -Forced oscillation-transient and steady stateamplitude and velocity resonance---power transfer theorem-quality factor-series LCR circuit with AC source.

#### **MODULE–III [10L]**

#### **Optics:**

Plane Progressive Wave-phase/wave-length/frequency-qualitative description of light as an electromagnetic wave-Huygens principle-polarization (state of polarization, general equation of ellipse, transformation of polarized lights)-interference (basic theory from superposition principle)-Division of wave front (Young's double slit experiment)-Division of amplitude (thin film, wedge, Newton's ring)-Diffraction (single slit, double slit, grating, Resolving Power).

#### **MODULE – IV [10L] Quantum Mechanics:**

An informal discussion from Planck to de Broglie as the historical context of quantum mechanics-Quantum Mechanics of a particle-operator-eigenvalue problem- Unitary-Hermitian frame work-position and momentum operator-Canonical Commutation Relations (CCR)- Schrodinger equation-time dependent/time independent Schrodinger equation-wave function-stationary states-probability density-probability current densitynormalization-expectation value-uncertainty-Bound state problem-particle in a one dimensional box- scattering state problem-potential step-reflection and transmission coefficients- tunnelling.

### **Books**

- 1. Theoretical Mechanics : M R Spiegel (Schaum Series) McGrow-Hill Book Company
- 2. Classical Mechanics: N C Rana and P S Joag Tata- McGrow-Hill Publishing Company Limited.
- 3. Vibrations and Waves : A P French, W W Norton and Company,
- 4. The Physics of Waves and Oscillations: N K Bajaj, Tata- McGrow-Hill Publishing Company Limited.
- 5. Optics: A Ghatak, Tata McGraw-Hill Publishing Company Limited.
- 6. Optics : E. Hecht, Addison Wesley
- 7. Fundamentals of Optics: F A Jenkins and H E White, McGrow-Hill Higher Education.
- 8. Atomic Physics (Modern Physics): S N Ghosal, S. Chand and Company.
- 9. Practical Quantum Mechanics : S Flugge, Springer (Reprint of the 1994 Edition)
- 10. Concepts of Modern Physics: A Baiser, Tata McGraw-Hill Publishing Company Limited.
- 11. Refresher Course in B.Sc. Physics Vol1 and Vol 2 C.L.Arora.

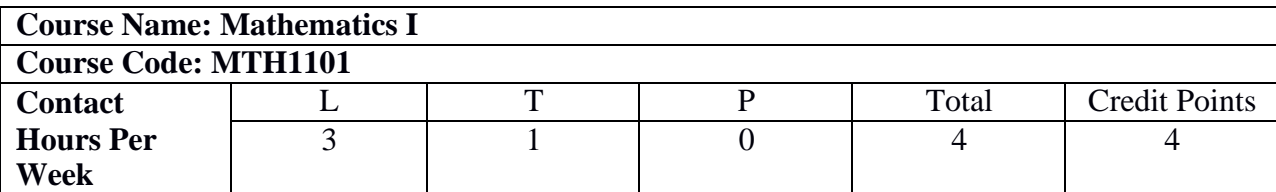

#### **After successfully completing this course the students will be able to:**

MTH1101.1. Apply the concept of rank of matrices to find the solution of a system of linear simultaneous equations

MTH1101.2. Develop the concept of eigen values and eigen vectors

MTH1101.3. Combine the concepts of gradient, curl, divergence, directional derivatives, line integrals, surface integralsand volume integrals

MTH1101.4. Analyze the nature of sequence and infinite series

MTH1101.5. Choose proper method for finding solution of a specific differential equation

MTH1101.6. Describe the concept of differentiation and integration for functions of several variables with their applications in vector calculus

#### **Detailed Syllabus:**

#### **MODULE-I [10L]**

**Matrix:** Inverse and rank of a matrix; Elementary row and column operations over a matrix; System of linear equations and its consistency; Symmetric, skew symmetric and orthogonal matrices; Determinants; Eigenvalues and eigen vectors; Diagonalization of matrices; Cayley Hamilton theorem; Orthogonal transformation.

#### **MODULE-II [10L]**

**Vector Calculus:** Vector function of a scalar variable, Differentiation of a vector function, Scalar and vector point functions, Gradient of a scalar point function, divergence and curl of a vector point function, Directional derivative, Related problems on these topics.

**Infinite Series:** Convergence of sequence and series; Tests for conver gence: Comparison test, Cauchy's Root test, D' Alembert's Ratio test (statements and related problems on these tests), Raabe's test; Alternating series; Leibnitz's Test (statement, definition); Absolute convergence and Conditional convergence.

#### **MODULE-III [10L]**

**First order ordinary differential equations:** Exact, linear and Bernoulli's equations, Euler's equations, Equations not of first degree: equations solvable for p, equations solvable for y, equations solvable for x andClairaut's type.

**Ordinary differential equations of higher orders:** General linear ODE of order two with constant coefficients, C.F. & P.I., D-operator methods, Method of variation of parameters, Cauchy-Euler equations.

#### **MODULE-IV [10L]**

**Calculus of functions of several variables:** Introduction to functions of several variables with examples, Knowledge of limit and continuity, Determination of partial derivatives of higher orders with examples, Homogeneous functions and Euler's theorem and related problems up to three variables.

**Multiple Integration:** Concept of line integrals, Double and triple integrals. Green's Theorem, Stoke's Theorem and Gauss Divergence Theorem.

#### **Books**

- 1. Higher Engineering Mathematics, B.S. Grewal, Khanna Publishers, 2000.
- 2. Advanced Engineering Mathematics, E. Kreyszig, John Wiley & Sons, 2006.
- 3. Engineering Mathematics for first year, Veerarajan T., Tata McGraw-Hill, New Delhi, 2008.
- 4. Higher Engineering Mathematics, Ramana B.V., Tata McGraw Hill New Delhi, 11th Reprint, 2010.
- 5. Mathematical Methods for Physics and Engineering, K. F. Riley, M. P. Hobson, S. J. Bence., CambridgeUniversity Press, 23-Mar-2006.
- 6. Differential Equations, S. L. Ross, Wiley India, 1984.
- 7. Differential Equations, G.F. Simmons and S.G. Krantz, McGraw Hill, 2007.
- 8. Vector Analysis (Schaum's outline series), M. R. Spiegel, Seymour Lipschutz, Dennis Spellman (McGraw Hill Education).
- 9. Engineering Mathematics, S. S. Sastry (PHI).
- 10. Advanced Engineering Mathematics, M.C. Potter, J.L. Goldberg and E.F. Abonfadel (OUP), Indian Edition.
- 11. Linear Algebra (Schaum's outline series), Seymour Lipschutz, Marc Lipson (McGraw Hill Education).

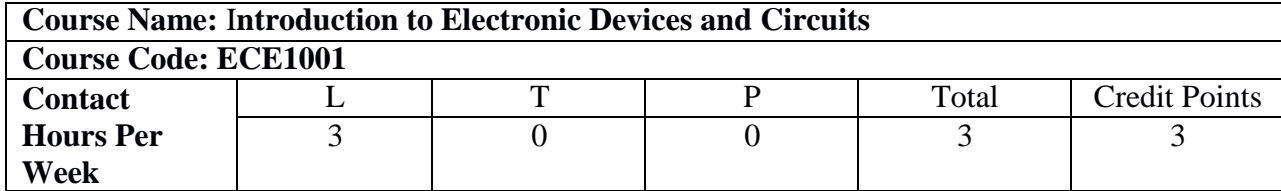

#### **After successfully completing this course the students will be able to:**

ECE1001.1. Categorize different semiconductor materials based on their energy bands and analyze the change in characteristics of those materials due to different types of doping.

ECE1001.2. Describe energy band of P-N Junction devices and solve problems related to P-N Junction Diode.

ECE1001.3. Design different application specific circuits using diodes.

ECE1001.4. Analyze various biasing configurations of Bipolar Junction Transistor.

ECE1001.5. Categorize different field-effect transistors and analyze their behavior.

ECE1001.6. Design and implement various practical electronic circuits.

#### **Detailed Syllabus:**

#### **MODULE-I [10L]**

#### **Basic Semiconductor Physics:**

Crystalline materials, energy band theory, Conductors, Semiconductors and Insulators, Concept of Fermi energy level, intrinsic and extrinsic semiconductors, mass action law, drift and diffusion currents in semiconductor, Einstein relation.

#### **Diodes and Diode Circuits:**

Formation of p-n junction, energy band diagram, forward & amp; reverse biased configurations, V-I characteristics, DC load line, breakdown mechanisms - Zener and avalanche breakdown, voltage regulation using Zener diode.

Rectifier circuits: half wave & full wave rectifiers: ripple factor, rectification efficiency, rectifier output without and with filters. Light emitting diode.

#### **MODULE-II [8L]**

#### **Bipolar Junction Transistors (BJT):**

pnp & npn BJT structures, different operating modes of BJT, current components in BJT, dc current gains in CE & CB configurations and their interrelation, input output V-I characteristics of CE & CB configurations. Concept of Biasing: DC load line, Q-point, basic concept of amplification using BJT.

#### **MODULE-III [9L]**

#### **Field Effect Transistors (FET):**

Classification of FET, basic structure and operation of Junction Field Effect Transistor (n-channel)along with its V-I characteristics.

Metal Oxide Semiconductor Field Effect Transistor (MOSFET): Enhancement & depletion type MOSFETs (for both n & p channel devices), drain & transfer characteristics.

#### **MODULE-IV [9L]**

#### **Feedback in amplifiers:**

Concept of feedback, different feedback topologies using block diagram only, effects of negative feedback (qualitative), Barkhausen criteria for sustained oscillation.

#### **Operational Amplifier:**

Usefulness of differential amplifier over single ended amplifier, ideal OPAMP characteristics, transfer characteristics of OPAMP, CMRR, slew rate, offset error voltages and current, concept of virtual ground

Basic circuits using OPAMP: Comparator, inverting and non-inverting amplifiers, voltage follower, adder, subtractor, integrator, differentiator.

#### **Text Books**

- 1. Electronic Devices & Circuit Theory, Boylestad & Nashelsky.
- 2. Op Amps and Linear IC's, R.A Gayakwad, PHI.
- 3. Electronics Fundamentals and Applications, D. Chattopadhyay, P. C Rakshit.

#### **Reference Books**

- 1. Microelectronics Engineering, Adel S. Sedra, Kenneth Carless Smith.
- 2. Integrated Electronics, Millman & Halkias.
- 3. Electronics Devices & Circuits, Salivahanan.
- 4. Electronic Principle, Albert Paul Malvino.

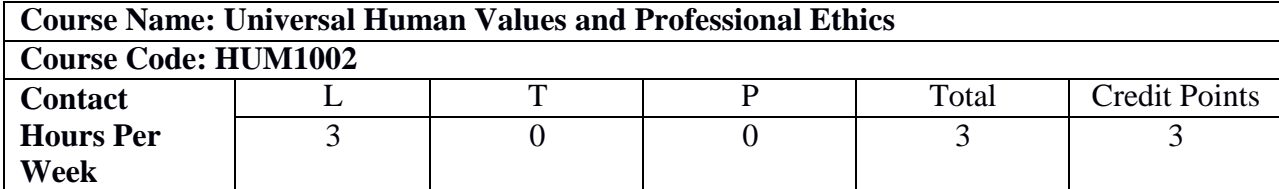

#### **After successfully completing this course the students will be able to:**

HUM1002.1. Appreciate the essential complementarily between 'values and 'skills' to ensure sustained happiness and prosperity which are the core aspirations of all human beings.

HUM1002.2. Develop a Holistic perspective towards life and profession

HUM1002.3. Develop a correct understanding of the Human reality and the rest of existence

HUM1002.4. Appreciate the relationship of values in terms of ethical human conduct.

HUM1002.5. Understand the importance of trustful and mutually fulfilling human behaviour and mutually enriching interaction with Nature.

HUM1002.6. Differentiate between the characteristics and activities of different orders and study the mutual fulfillment among them.

#### **Detailed Syllabus:**

#### **MODULE-I [6L]**

#### **Introduction to Value Education**

Understanding Values: Historical perspective to the development of values and its importance for the integration and harmony of the self and body.

Understanding Human being as the Co-existence of the Self and the Body.

Exploring Harmony of Self with the Body.

Distinguishing between the Needs of the Self and the Body.

Understanding and appreciating basic human aspirations- Maslow's Hierarchy of Needs Theory.

Strategies, Methods to Fulfill the Basic Human Aspirations.

Continuous Happiness and Prosperity – the Basic Human Aspirations.

#### **MODULE-II [10L]**

#### **Harmony in the Family and Society**

The self as a social being starting with the family as the smallest unit—the process of socialisation.

Development of the self in relation to the society – Cooley's and Mead's theories of socialization.

Self and Integrated personality-Morality, Courage and Integrity.

Conflict of interest at home and society and its resolution through the implementation of the Human Values. Societal Values – Justice, Democracy and Rule of law.

Establishing harmony in the society with the help of ethical conduct based on values- Ethics of Rights and Duties, Ethics of care, Ethics justice and Fairness, Work Ethics and quality of life at work.

Value crisis- Disharmony in relationships, understanding harmony in the society.

Solutions - Contribution of the individual in establishing harmony in the society.

'Trust' and 'Respect'--The Foundational Values in Relationship. Exploring the Feeling of Trust and Respect.

### **MODULE-III [10L]**

### **Implications of the Holistic Understanding – A Look at Professional Ethics**

**Ethics and Ethical Values**

Principles and Theories of Ethics--Consequential and non-consequential ethics, Utilitarianism, Kant's theory and other nonconsequential perspectives.

Professional Ethics- Right understanding of Professional Ethics.

Canons of professional Ethics

Technology – various perspectives-its use, overuse and misuse.

Privacy, Data Security and Data Protection, Artificial Intelligence-Harmony or Disharmony, Misinformation, Deep Fake, Cyber- Crime - A Sociological Perspective.

Code of Ethics, Violation of Code of Ethics, Whistle Blowing, Institutionalising Ethics.

Vision for the Universal Human Order, Exploring Systems to fulfill Human Endeavors.

#### **MODULE-IV [10L]**

Understanding Harmony in the Nature -Ecological Ethics.

Sustainable Development- Definition and Concept.

Strategies for Sustainable Development- Small is beautiful, Slow is Beautiful.

Sustainable Development--- The Modern Trends.

Sustainable Development Goals- Case Studies and Best Practices.

Exploring the Four Orders of Nature -Interconnectedness, Self-Regulation and Mutual Fulfillment among the Four Orders of Nature.

The Holistic Perception of Harmony in Existence.

#### **Books**

1. A Foundation Course in Human Values and Professional Ethics, R.R. Gaur, R. Asthana, G.P. Bagaria, Excel Books Pvt. Ltd. New Delhi.

2. Human Values, A.N. Tripathi, New Age Intl. Publishers, New Delhi, 2004.

3. The Story of Stuff (Book).

- 4. The Story of My Experiments with Truth, Mohandas Karamchand Gandhi.
- 5. Small is Beautiful, E. F Schumacher.
- 6. Slow is Beautiful, Cecile Andrews.

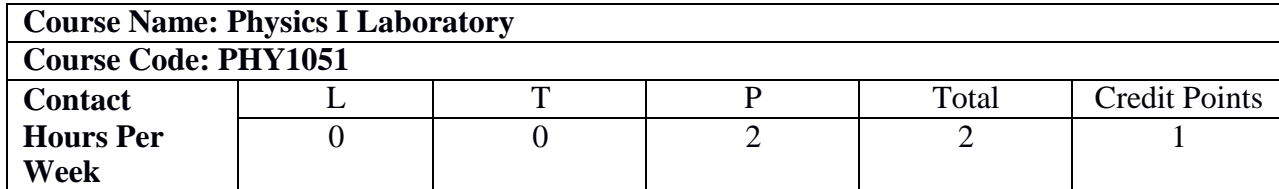

#### **After successfully completing this course the students will be able to:**

PHY1051.1. Applying practical knowledge using the experimental methods to correlate with the Physics theory.

PHY1051.2. Understanding the usage of electrical and optical systems for various measurements.

PHY1051.3. Applying the analytical techniques and graphical analysis to the experimental data.

PHY1051.4. Understanding measurement technology, usage of new instruments and real time applications in engineering studies.

PHY1051.5. Evaluating intellectual communication skills and discuss the basic principles of scientific concepts in a group.

#### **Syllabus:**

#### **Minimum of six experiments taking at least one from each of the following four groups:**

#### **Group I: Experiments in Optics**

- 1. Determination of dispersive power of the material of a prism
- 2. Determination of wavelength of a monochromatic light by Newton's ring
- 3. Determination of wavelength of the given laser source by diffraction method

#### **Group II: Electricity & Magnetism experiments**

- 1. Determination of specific charge (e/m) of electron by J.J. Thompson's method.
- 2. Determination of dielectric constant of a given dielectric material.
- 3. Determination of Hall coefficient of a semiconductor by four probe method.
- 4. To study current voltage characteristics, load response, areal characteristic and spectral response of a photovoltaic solar cell.
- 5. Determination of Magnetic Field Measurement for a current carrying coil.
- 6. Determination of unknown resistance using Carey Foster's bridge

#### **Group III: Experiments in Quantum Physics**

- 1. Determination of Stefan-Boltzmann constant.
- 2. Determination of Planck constant using photocell.
- 3. Determination of Lande-g factor using Electron spin resonance spectrometer.
- 4. Determination of Rydberg constant by studying Hydrogen spectrum.
- 5. Determination of Band gap of semiconductor.

#### **Group IV: Miscellaneous experiments**

- 1. Determination of Young's modulus of elasticity of the material of a bar by the method of flexure
- 2. Determination of bending moment and shear force of a rectangular beam of uniform cross section
- 3. Determination of modulus of rigidity of the material of a rod by static method
- 4. Determination of rigidity modulus of the material of a wire by dynamic method
- 5. To determine the moment of inertia of a body about an axis passing through its centre of gravity and to determine the modulus of rigidity of the material of the suspended wire
- 6. Determination of coefficient of viscosity by Poiseulle's capillary flow method

#### **Text Books**

- 1. Advanced Practical Physics (Vol.1 and Vol.2), B.Ghosh and K.G.Mazumdar.
- 2. Advanced Course in Practical Physics, D.Chattopadhyay and P.C.Rakshit.

#### **Reference Books**

- 1. Optics, Eugene Hecht, Pearson Education India Private Limited.
- 2. Introduction to Electrodynamics, David J. Griffiths, Pearson Education India Learning Private Limited.
- 3. Waves and Oscillations, N.K. Bajaj.
- 4. Principles of Physics, David Halliday, Robert Resnick Jearl Walker, 10ed, Wiley.
- 5. Electricity, Magnetism and Light, Wayne M. Saslow, Academic Press.
- 6. Classical Mechanics, Narayan Rana, Pramod Joag, McGraw Hill Education.
- 7. Introduction to Classical Mechanics, R Takwale, P Puranik, McGraw Hill Education.
- 8. Optics, Ghatak, McGraw Hill Education India Private Limited.
- 9. Refresher Course in B.Sc. Physics, C.L.Arora, Vol1 and Vol 2.

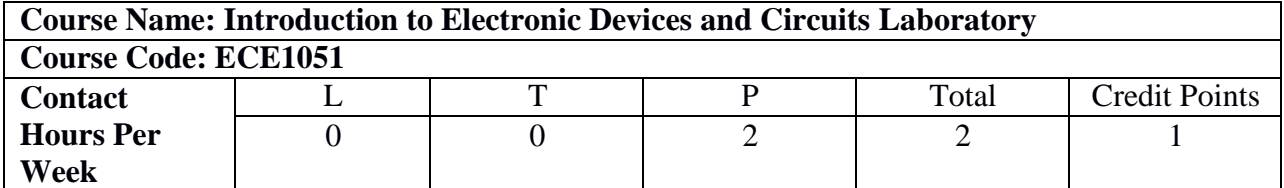

#### **After successfully completing this course the students will be able to:**

ECE1051.1. The students will correlate theory with diode behavior.

ECE1051.2. They will design and check rectifier operation with regulation etc.

ECE1051.3. Students will design different modes with BJT and FET and check the operations.

ECE1051.4. They will design and study adder, integrator etc. with OP-AMPs.

#### **Syllabus:**

#### **List of Experiments**

- 1. Familiarization with passive and active electronic components such as Resistors, Inductors, Capacitors, Diodes, Transistors (BJT) and electronic equipment like DC power supplies, multi-metersetc.
- 2. Familiarization with measuring and testing equipment like CRO, Signal generators etc.
- 3. Study of I-V characteristics of Junction diodes.
- 4. Study of I-V characteristics of Zener diodes.
- 5. Study of Half and Full wave rectifiers with Regulation and Ripple factors.
- 6. Study of I-V characteristics of BJTs in CB mode
- 7. Study of I-V characteristics of BJTs in CE mode
- 8. Study of I-V characteristics of Field Effect Transistors.
- 9. Determination of input-offset voltage, input bias current and Slew rate of OPAMPs.
- 10.Determination of Common-mode Rejection ratio, Bandwidth and Off-set null of OPAMPs.

11.Study of OPAMP circuits: Inverting and Non-inverting amplifiers, Adders, Integrators and Differentiators.

#### **Books:**

1. Electronics Laboratory Primer, B Sasikala.

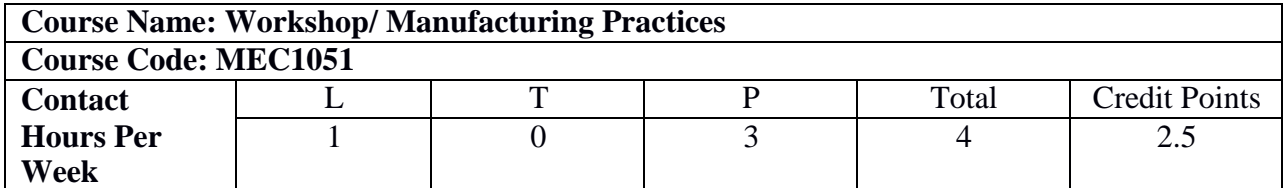

#### **After successfully completing this course the students will be able to:**

MEC1051.1. Follow the various safety practices in workshop and personal protective elements..

MEC1051.2. Identify tools, work material and measuring instruments useful for fitting, carpentry and

sheet metal practices.

MEC1051.3. Operate machine tools, components and processes to prepare jobs of specific shape and size.

MEC1051.4. Acquire knowledge of foundry process and casting of a product.

MEC1051.5. Perform welding, brazing and soldering processes.

MEC1051.6. Assemble a simple product.

#### **Syllabus:**

#### **(i) Lectures & videos: (13 hours)**

#### **Detailed contents**

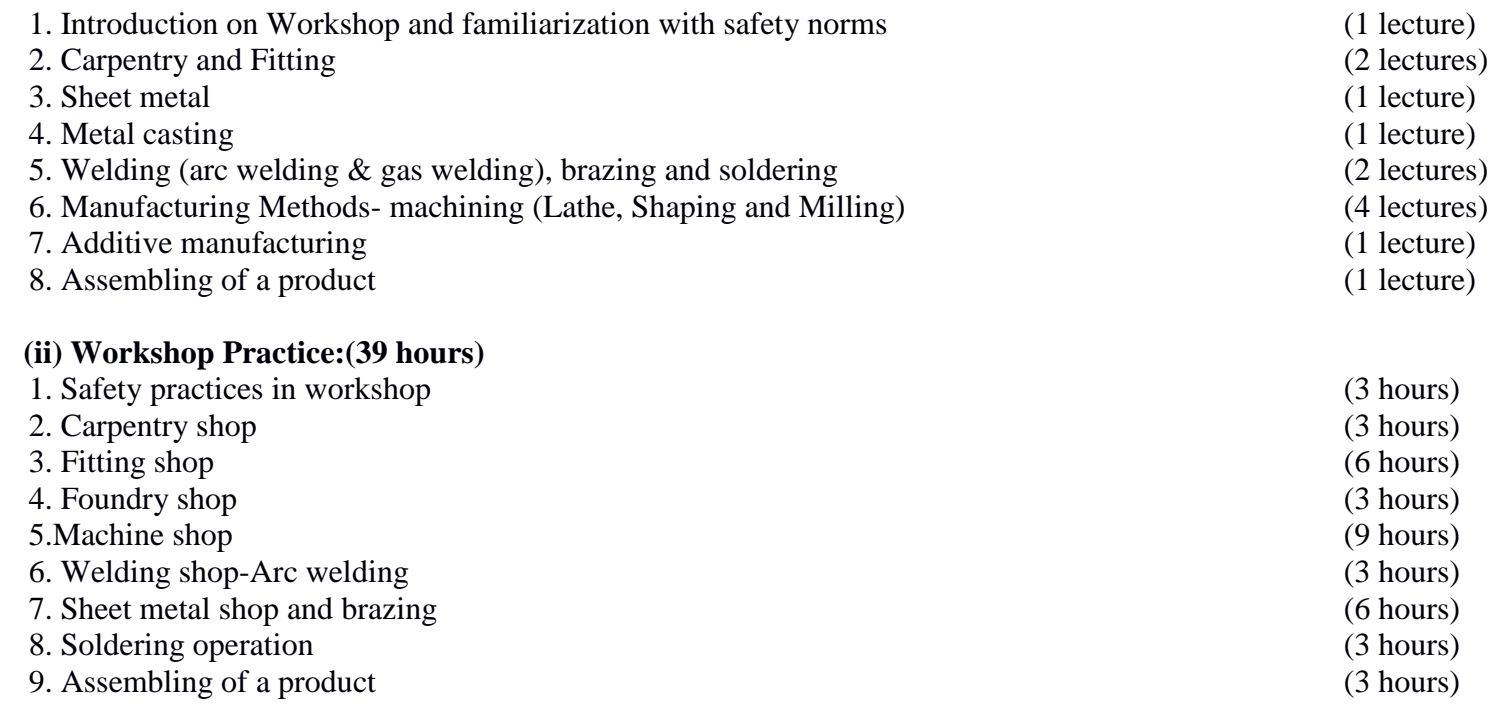

#### **Books**

- 1. Elements of Workshop Technology, Hajra Choudhury S.K., Hajra Choudhury A.K. and Nirjhar Roy.
- S.K.,Vol. I 2008 and Vol. II 2010, Media promoters and publishers private limited, Mumbai.
- 2. Manufacturing Engineering and Technology, Kalpakjian S. And Steven S. Schmid, 4th edition, PearsonEducation India Edition, 2002.
- 3. Manufacturing Technology I, Gowri P. Hariharan and A. Suresh Babu, Pearson Education, 2008.
- 4. Processes and Materials of Manufacture, Roy A. Lindberg, 4th edition, Prentice Hall India, 1998.
- 5. Manufacturing Technology, Rao P.N., Vol. I and Vol. II, Tata McGrawHill House, 2017.

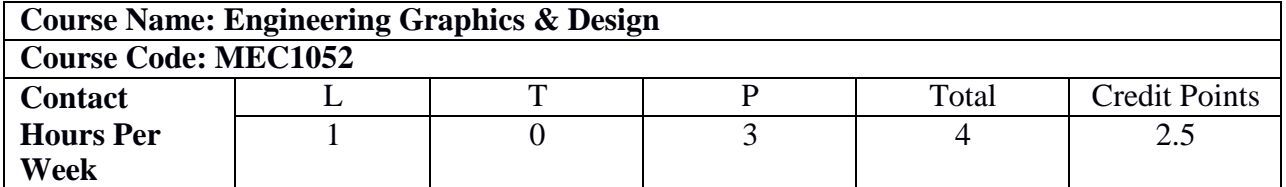

#### **After successfully completing this course the students will be able to:**

MEC1052.1. Visualize the basic concept of engineering drawing.

MEC1052.2. Use engineering drawing tools (conventional / modern tools).

MEC1052.3. Apply the various standards and symbols followed in engineering drawing.

MEC1052.4. Implement the concept of projections used in engineering graphics.

MEC1052.5. Relate the concept of sections to determine its true shape.

MEC1052.6. Execute the concept of isometric projections.

#### **Syllabus:**

#### **Lecture Plan (13L)**

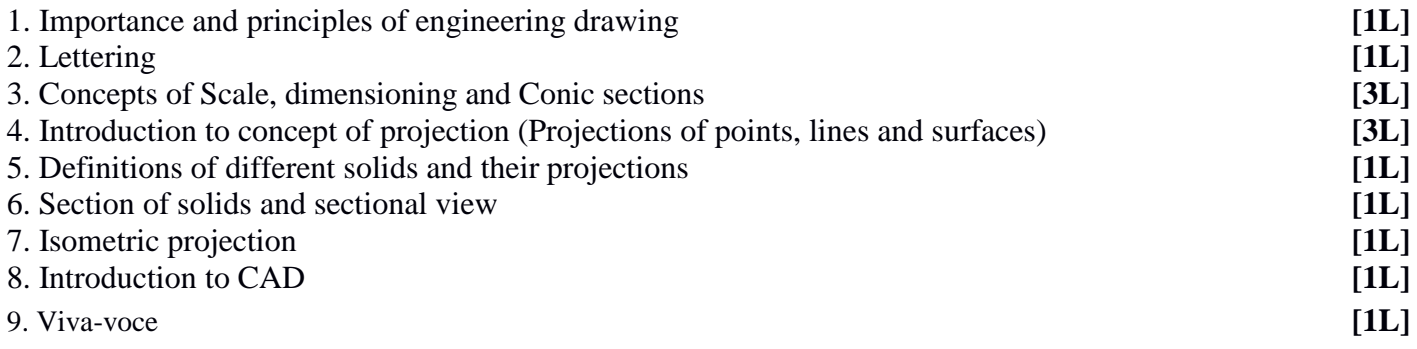

#### **Detailed contents of Lab hours (39 hours)**

#### **MODULE-I** : **Introduction to Engineering Drawing (3 hours)**

Principles of Engineering Graphics and their significance, usage of Drawing instruments, lines, lettering & dimensioning, Conic sections like Ellipse (General method only); Involute; Scales – Plain, Diagonal.

#### **MODULE-II** : **Orthographic Projections (9 hours)**

Principles of Orthographic Projections - Conventions - Projections of Points and lines inclined to both planes; Projections on Auxiliary Planes. Projection of lamina.

#### **MODULE-III**: **Projections of Regular Solids (6 hours)**

Those axes inclined to both the Planes- Auxiliary Views.

#### **MODULE-IV**: **Sections and Sectional Views of Right Angular Solids (3 hours)**

Prism, Cylinder, Pyramid, Cone – Auxiliary Views; Development of surfaces of Right Regular Solids - Prism, Pyramid, Cylinder and Cone; Sectional orthographic views of geometrical solids.

#### **MODULE-V**: **Isometric Projections (6 hours)**

Principles of Isometric projection -Isometric Scale, Isometric Views, Conventions; Isometric Views of lines, Planes, Simple and compound Solids; Conversion of Isometric Views to Orthographic Views and Vice-versa, Conventions.

### **MODULE-VI**: **Overview of Computer Graphics (3 hours)**

Listing the computer technologies that impact on graphical communication, Demonstrating knowledge of the theory of CAD software [such as: The Menu System, Toolbars (Standard, Object Properties, Draw, Modify and Dimension), Drawing Area (Background, Crosshairs, Coordinate System), Dialog boxes and windows, Shortcut menus (Button Bars), The Command Line (where applicable), The Status Bar, Different methods of zoom as used in CAD, Select and erase objects.; Isometric Views of lines, Planes, Simple and compound Solids.

#### **MODULE-VII**:**Customization & CAD Drawing, (3 hours)**

Consisting of set up of the drawing page and the printer, including scale settings, setting up of units and drawing limits; ISO and ANSI standards for coordinate dimensioning and tolerancing; Orthographic constraints, Snap to objects manually and automatically; Producing drawings by using various coordinate input entry methods to draw straight lines, Applying various ways of drawing circles.

#### **MODULE-VIII**: **Annotations, layering & other functions covering, (3 hours)**

Applying dimensions to objects, applying annotations to drawings; Setting up and use of Layers, layers to create drawings, Create, edit and use customized layers; Changing line lengths through modifying existing lines (extend/lengthen); Printing documents to paper using the print command; orthographic projection techniques; Drawing sectional views of composite right regular geometric solids and project the true shape of the sectioned surface; Drawing annotation.

#### **MODULE-IX**: **Demonstration of a simple team design project that illustrates (3 hours)**

Geometry and topology of engineered components: creation of engineering models and their presentation in standard 2D blueprint form and as 3D wire-frame.

#### **Books**

- 1. Elementary Engineering Drawing, Bhatt, N.D., Panchal V.M. & Ingle P.R.(2014), Charotan PublishingHouse.
- 2. Engineering Graphics, Narayana, K.L. and Kannaaiah, P,TMH.
- 3. Engineering Graphics, Lakshminarayanan, V. and Vaish Wanar, R.S, Jain Brothers.
- 4. Engineering Drawing and Computer Graphics, Shah, M.B. & Rana B.C. (2008), Pearson Education.
- 5. Engineering graphics, Agarwal B. & Agarwal C. M. (2012), TMH Publications.

### **1 st Year 2nd Semester**

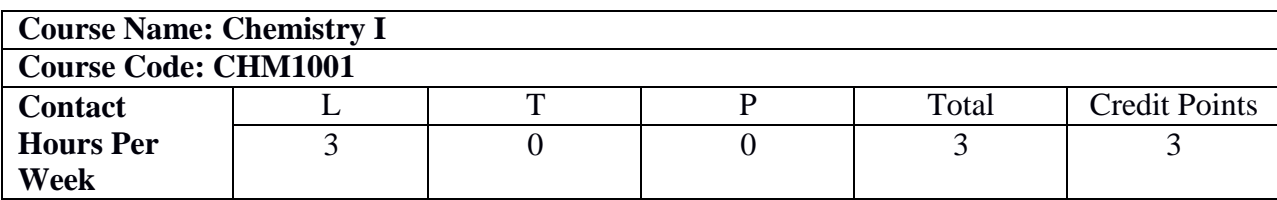

#### **Course Outcome:**

#### **After successfully completing this course the students will be able to:**

CHM1001.1. Knowledge acquisition of bulk properties of materials and understanding of reaction processes using thermodynamic considerations.

CHM1001.2. Conception of energy conversion and its importance in clean energy scenario, the operating principles for batteries, fuel cells and the materials and reactions involved there in, their applications as sustainable energy devices, particularly in automobiles sectors to reduce environmental pollution.

CHM1001.3. Analytic view of microscopic chemistry in terms of atomic structure, molecular orbital and intermolecular forces to reinforce strong background on materials science and engineering.

CHM1001.4. Rationalize periodic trends of elements to explain various physico - chemical properties.

CHM1001.5. Understanding of the spectrum of electromagnetic radiation used for exciting different molecular energy levels in various spectroscopic techniques.

CHM1001.6. Knowledge of stereochemistry and conception of the mechanism of major chemical reactions involved in synthesis of drug molecules.

#### **Detailed Syllabus:**

### **MODULE-I [9L]**

#### **Thermodynamics**

The 1<sup>st</sup> and 2<sup>nd</sup> laws of thermodynamics and thermodynamic functions like free energy, work function and entropy; Carnot cycle, Joule-Thomson effect, Gibbs-Helmholtz equation; Chemical Potential, Gibbs- Duhem Equation and Clausius-Clapeyron Equation.

#### **Electrochemical Cell**

Generation of electromotive force in electrochemical cells and application of Nernst equation; Electrode potentials and the redox reactions; Cell configuration and half cell reactions; Standard Hydrogen Electrode, Reference electrode, evaluation of thermodynamic functions; Electrochemical corrosion. Electrochemical Energy Conversion: Primary & Secondary batteries, Fuel Cells.

#### **MODULE-II [9L]**

#### **Molecular Structure**

Molecular geometry, Hybridization, Ionic, dipolar and van Der Waals interactions; Molecular Orbital Theory and its application in diatomic molecule; Pi-molecular orbital of unsaturated system; Band structure of solids, intrinsic and extrinsic semiconductors and the role of doping on band structures.

#### **Periodic Properties**

Effective nuclear charge, penetration of orbitals; variations of s, p, d and f orbital energies of atoms in the periodic table, electronic configurations, atomic and ionic sizes; ionization energies, electron affinity and electro-negativity, polarizability, oxidation states, coordination numbers and geometries; hard-soft acid base theory.

#### **MODULE-III [9L]**

#### **Atomic structure and Wave Mechanics**

Brief outline of the atomic structure, wave particle duality, Heisenberg uncertainty principle; Introduction to quantum mechanics, Schrodinger wave equation for particle in one dimensional box.

#### **Spectroscopic Techniques & Applications**

Electromagnetic spectrum: Interaction of EMR with matter; Principle and applications of Fluorescence & Phosphorescence, UV-Visible, , Infrared and NMR spectroscopy

#### **MODULE-IV [9L]**

#### **Stereochemistry**

Representations of 3- dimensional structures, structural isomers and stereo-isomers; configurations, symmetry and chirality; enantiomers, diastereomers, optical activity, absolute configurations and conformational analysis.

#### **Organic reactions and synthesis of drug molecules**

Introduction to reaction mechanism: substitution, addition, elimination and oxidation, reduction reactions. Synthesis of commonly used drug molecules.

#### **Text Books**

1.Atkins' Physical Chemistry, P.W. Atkins (10th Edition).

2.Organic Chemistry, I. L. Finar, Vol-1 (6th Edition).

3.Engineering Chemistry, Jain & Jain (16th Edition).

4.Fundamental Concepts of Inorganic Chemistry, A. K. Das, (2nd Edition).

5.Engineering Chemistry -I, Gourkrishna Dasmohapatra, (3rd Edition).

#### **Reference Books**

1.General & Inorganic Chemistry, R. P. Sarkar.

2.Physical Chemistry, P. C. Rakshit, (7th Edition).

3.Organic Chemistry, Morrison & Boyd, (7th Edition).

4.Fundamentals of Molecular Spectroscopy, C.N. Banwell, (4th Edition).

5.Physical Chemistry, G. W. Castellan, (3rd Edition).

6.Basic Stereo chemistry of Organic Molecules, Subrata Sen Gupta, (1st Edition).

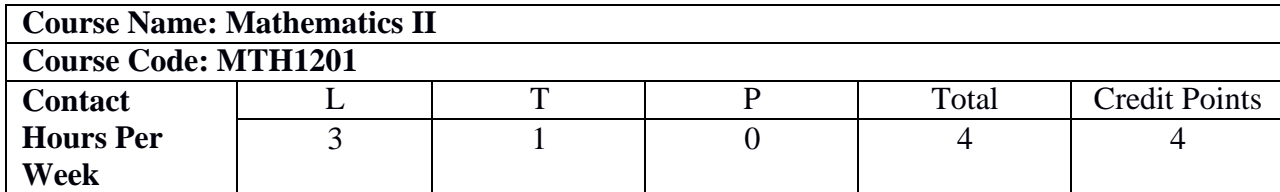

#### **After successfully completing this course the students will be able to:**

MTH1201.1. Demonstrate the knowledge of probabilistic approaches to solve wide range of engineering problem. MTH1201.2. Recognize probability distribution for discrete and continuous variables to quantify physical and engineeringphenomenon.

MTH1201.3. Develop numerical techniques to obtain approximate solutions to mathematical problems where analyticalsolutions are not possible to evaluate.

MTH1201.4. Analyze certain physical problems that can be transformed in terms of graphs and trees and solving problemsinvolving searching, sorting and such other algorithms.

MTH1201.5. Apply techniques of Laplace Transform and its inverse in various advanced engineering problems. MTH1201.6. Interpret differential equations and reduce them to mere algebraic equations using Laplace Transform to solve easily.

#### **Detailed Syllabus:**

#### **MODULE-I [10L]**

**Basic Probability:** Random experiment, Sample space and events, Classical and Axiomatic definition of probability, Addition and Multiplication law of probability, Conditional probability, Bayes' Theorem, Random variables, General discussion on discrete and continuous distributions, Expectation and Variance, Examples of special distribution: Binomial and Normal Distribution.

#### **MODULE-II [10L]**

**Basic Numerical Methods:** Solution of non-linear algebraic and transcendental equations: Bisection Method, Newton-Raphson Method, Regula-Falsi Method. Solution of linear system of equations: Gauss Elimination Method, Gauss-Seidel Method, LU Factorization Method, Matrix Inversion Method. Solution of Ordinary differential equations: Euler's Method, Modified Euler's Method, Runge-Kutta Method of 4th order.

#### **MODULE- III [10L]**

**Basic Graph Theory:** Graph, Digraph, Weighted graph, Connected and disconnected graphs, Complement of a graph, Regular graph, Complete graph, Sub-graph, Walk, Path, Circuit, Euler Graph, Cut sets and cut vertices, Matrix representation of a graph, Adjacency and incidence matrices of a graph, Graph isomorphism, Bipartite graph, Dijkstra's Algorithm for shortest path problem. Definition and properties of a Tree, Binary tree and its properties, Spanning tree of a graph, Minimal spanning tree, Determination of spanning trees using BFS and DFS algorithms, Determination of minimal spanning tree using Kruskal's and Prim's algorithms.

#### **MODULE-IV [10L]**

**Laplace Transformation:** Basic ideas of improper integrals, working knowledge of Beta and Gamma functions (convergence to be assumed) and their interrelations. Introduction to integral transformation, Functions of exponential order, Definition and existence of Laplace Transform(LT) (statement of initial and final value theorem only), LT of elementary functions, Properties of Laplace Transformations , Evaluation of sine , cosine and exponential integrals using LT, LT of periodic and step functions, Definition and properties of inverse LT, Convolution Theorem (statement only) and its application to the evaluation of inverse LT, Solution of linear ODEs with constant coefficients (initial value problem) using LT

#### **Books**

- 1. Advanced Engineering Mathematics, E.Kreyszig, Wiley Publications.
- 2. Introduction to Probability and Statistics for Engineers and Scientists, S.Ross, Elsevier.
- 3. Introductory methods of Numerical Analysis, S.S. Sastry, PHI learning.
- 4. Introduction to Graph Theory, D. B. West, Prentice-Hall of India.
- 5. Engineering Mathematics, B.S. Grewal, S. Chand & Co.

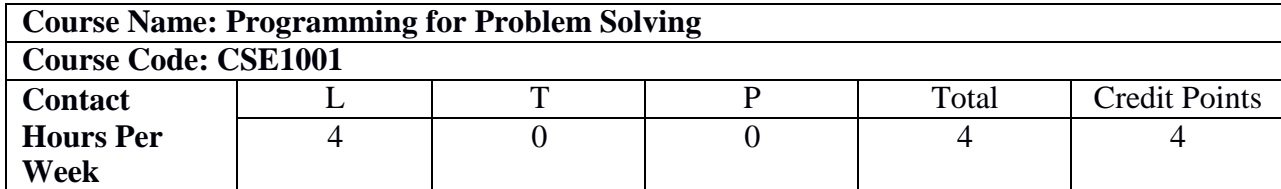

#### **After successfully completing this course the students will be able to:**

CSE1001.1. Remember and understand the functionalities of the different hardware and software components present in a computer system, the standard representations of various types of data in a computer system. CSE1001.2. Illustrate how a computer system with one way of representation can be converted to one another equivalent representation.

CSE1001.3. Construct flow charts for any arithmetic or logical problems in hand.

CSE1001.4. Remember and understand the C programming development environment, writing, compiling, debugging, linking and executing a C program using that development environment, basic syntax and semantics of C programming language and interpret the outcome of any given C program.

CSE1001.5. Use loop constructs, conditional branching, iteration, recursion to solve simple engineering problems.

CSE1001.6. Apply pointers, arrays, structures, files to formulate simple engineering problems.

**Learning Objectives:** Introduction to the concept of computer and computation and solving of problems using C as a programming language. Coverage of C will include basic concepts, arithmetic and logic, flow control, and data handling using arrays, structures, pointers and files.

#### **Detailed Syllabus:**

#### **MODULE – I [10L]**

#### **Fundamentals of Computer**

History of Computers, Generations of Computers, Classification of Computers.

Basic Anatomy of Computer System, Primary & Secondary Memory, Processing Unit, Input & Output devices. Basic Concepts of Assembly language, High level language, Compiler and Assembler.

Binary & Allied number systems (decimal, octal and hexadecimal) with signed and unsigned numbers (using 1's and 2's complement) - their representation, conversion and arithmetic operations. Packed and unpacked BCD system, ASCII. IEEE-754 floating point representation (half- 16 bit, full- 32 bit, double- 64 bit). Basic concepts of operating systems like MS WINDOWS, LINUX How to write algorithms & draw flow charts.

#### **MODULE – II [10L]**

#### **Basic Concepts of C**

#### **C Fundamentals:**

The C character set identifiers and keywords, data type & sizes, variable names, declaration, statements.

**Operators & Expressions:** Arithmetic operators, relational and logical operators, type, conversion, increment and decrement operators, bit wise operators, assignment operators and expressions, precedence and order of evaluation. Standard input and output, formatted output -- printf, formatted input scanf.

**Flow of Control:** Statement and blocks, if-else, switch-case, loops (while, for, do-while), break and continue,go to and labels.

#### **MODULE – III [10L]**

#### **Program Structures in C**

Basic of functions, function prototypes, functions returning values, functions not returning values. Storage classes - auto, external, static and register variables – comparison between them. Scope, longevity and visibilityof variables. C preprocessor (macro, header files), command line arguments.

**Arrays and Pointers:** One dimensional arrays, pointers and functions – call by value and call by reference, array of arrays. Dynamic memory usage– using malloc(), calloc(), free(), realloc(). Array pointer duality. String and character arrays; C library string functions and their use.

#### **MODULE – IV [10L]**

#### **Data Handling in C**

#### **User defined data types and files:**

Basic of structures; structures and functions; arrays of structures.

Files – text files only, modes of operation. File related functions – fopen(), fclose(), fscanf(), fprintf(), fgets(), fputs(), fseek(), ftell();

#### **Text Books**

- 1. Schaum's outline of Programming with C, Byron Gottfried.
- 2. Teach Yourself C, Herbert Schildt.
- 3. Programming in ANSI C, E Balagurusamy.

#### **Reference Books**

- 1. C: The Complete Reference, Herbert Schildt.
- 2. The C Programming Language, D.M.Ritchie, B.W. Kernighan.

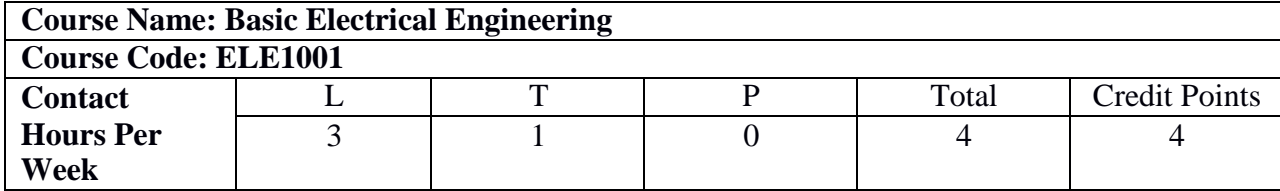

#### **After successfully completing this course the students will be able to:**

ELE1001.1. Analyse DC electrical circuits using KCL, KVL and network theorems like Superposition Theorem,Thevenin's Theorem, Norton's Theorem and Maximum Power Transfer Theorem.

ELE1001.2. Analyse DC Machines; Starters and speed control of DC motors.

ELE1001.3. Analyse magnetic circuits.

ELE1001.4. Analyse single and three phase AC circuits.

ELE1001.5. Analyse the operation of single phase transformers.

ELE1001.6. Analyse the operation of three phase induction motors.

#### **Detailed Syllabus:**

#### **MODULE –I [11L]**

#### **DC Network Theorem: [6L]**

Kirchhoff's law, Nodal analysis, Mesh analysis, Superposition theorem, Thevenin's theorem, Norton theorem, Maximum power transfer theorem, Star-Delta conversion.

#### **Electromagnetism: [5L]**

Review of magnetic flux, Force on current carrying conductors, Magnetic circuit analysis, Self and Mutual inductance, B-H loop, Hysteresis and Eddy current loss, Lifting power of magnet.

#### **MODULE–II [10L]**

#### **AC single phase system:**

Generation of alternating emf, Average value, RMS value, Form factor, Peak factor, representation of an alternating quantity by a phasor, phasor diagram, AC series, parallel and series-parallel circuits, Active power, Reactive power, Apparent power, power factor, Resonance in RLC series and parallel circuit.

#### **MODULE–III [11L]**

#### **Three phase system: [4L]**

Balanced three phase system, delta and star connection, relationship between line and phase quantities, phasor diagrams, power measurement by two wattmeter method.

#### **DC Machines: [7L]**

Construction, EMF equation, Principle of operation of DC generator, Open circuit characteristics, External characteristics, Principle of operation of DC motor, speed-torque characteristics of shunt and series machine, starting of DC motor, speed control of dc motor.

#### **MODULE – IV [10L] Transformer: [6L]**

Construction, EMF equation, no load and on load operation and their phasor diagrams, Equivalent circuit, Regulation, losses of a transformer, Open and Short circuit tests, Efficiency and Introduction to three phase transformer .

#### **3-phase induction motor: [4L]**

Concept of rotating magnetic field, Principle of operation, Construction, Equivalent circuit and phasor diagram, torque-speed/slip characteristics, Starting of Induction Motor.

#### **Text Books**

- 1. Basic Electrical engineering, D.P Kothari & I.J Nagrath, TMH, Second Edition.
- 2. Basic Electrical Engineering, V.N Mittle & Arvind Mittal, TMH, Second Edition.
- 3. Basic Electrical Engineering, Hughes.
- 4. Electrical Technology, Vol-I,Vol-II, Surinder Pal Bali, Pearson Publication.
- 5. A Text Book of Electrical Technology, Vol. I & II, B.L. Theraja, A.K. Theraja, S.Chand & Company.

#### **Reference Books**

- 1. Electrical Engineering Fundamentals, Vincent Del Toro, Prentice-Hall.
- 2. Advance Electrical Technology, H.Cotton, Reem Publication.
- 3. Basic Electrical Engineering, R.A. Natarajan, P.R. Babu, Sictech Publishers.
- 4. Basic Electrical Engineering, N.K. Mondal, Dhanpat Rai.
- 5. Basic Electrical Engineering, Nath & Chakraborti.
- 6. Fundamental of Electrical Engineering, Rajendra Prasad, PHI, Edition 2005.

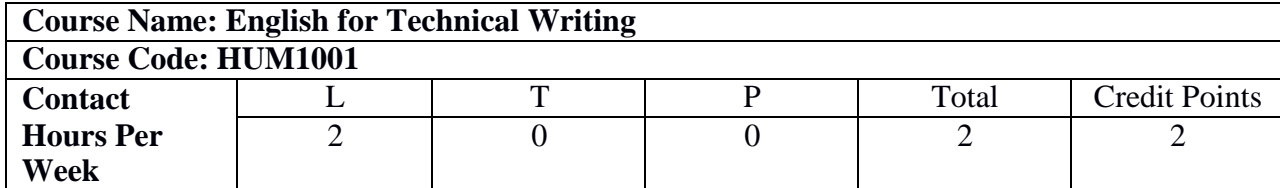

#### **After successfully completing this course the students will be able to:**

HUM1001.1. Communicate effectively in an official and formal environment

HUM1001.2. Use language as a tool to build bridges and develop interpersonal relations in multi-cultural environment

HUM1001.3. Use various techniques of communication for multiple requirements of globalized workplaces

HUM1001.4.Learn to articulate opinions and views with clarity.

HUM1001.5. Write business letters and reports.

HUM1001.6. Apply various communication strategies to achieve specific communication goals.

#### **Detailed Syllabus:**

#### **MODULE–I [6L]**

#### **Introduction to Phonology and Morphology**

- Phonetics- Vowel and Consonant Sounds (Identification & Articulation).
- Word-stress, stress in connected speech.
- Intonation (Falling and Rising Tone).
- Vocabulary Building-The concept of Word Formation.

### **MODULE –II [6L]**

#### **Communication Skills**

- The Basics of Business Communication-Process, types, levels.
- Barriers to Communication Common obstacles to effective communication.
- Approaches and Communication techniques for multiple needs at workplace: persuading, convincing, responding, resolving conflict, delivering bad news, making positive connections.
- Identify common audiences and design techniques for communicating with each audience.

#### **MODULE – III [6L] Organizational Communication**

- Business Letters.
- Organizational Communication: Agenda & minutes of a meeting, Notice, Memo, Circular.
- Organizing e-mail messages, E-mail etiquette.
- Techniques for writing precisely: Creating coherence, organizing principles –accuracy, clarity, brevity. Different styles of writing: descriptive, narrative, expository.

#### **MODULE – IV [6L]**

### **Principles, techniques and skills for professional writing**

- Logic in writing, thinking and problem-solving; applying deductive and inductive reasoning; Use of infographics in writing.
- Report Writing: Importance and Purpose, Types of Reports, Report Formats, Structure of Formal Reports, Writing Strategies. Interpreting data and writing reports.
- Writing proposals and Statement of purpose.

### **Text Books**

- 1 Communication Skills, Kumar,S. & Lata, P., OUP, New Delhi2011.
- 2 Effective Technical Communication, Rizvi,Ashraf, M. Mc Graw Hill Education(India) Pvt. Ltd..Chennai,2018.
- 3 Technical Communication: Principles and Practice, Raman, M. and Sharma, S., <sup>2nd</sup> Ed., 2011.

#### **Reference Books**

- 1. Professional Writing Skills, Chan, Janis Fisher and Diane Lutovich. San Anselmo, CA: Advanced Communication Designs.
- 2. Business English, Hauppauge, Geffner, Andrew, P., New York: Barron's Educational Series.

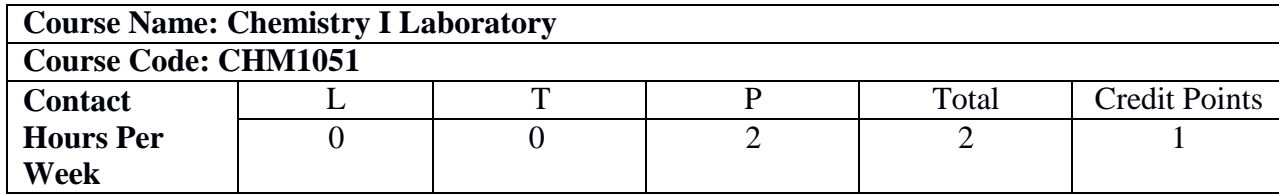

#### **After successfully completing this course the students will be able to:**

CHM1051.1. Knowledge to estimate the hardness of water which is required to determine the usability of water used in industries.

CHM1051.2. Estimation of ions like Fe  $2+$ , Cu  $2+$  and Cl - present in water sample to know the composition of industrial water.

CHM1051.3. Study of reaction dynamics to control the speed and yield of various manufactured goods produced in polymer, metallurgical and pharmaceutical industries.

CHM1051.4. Handling physico-chemical instruments like viscometer, stalagmometer, pH-meter, potentiometer and conductometer.

CHM1051.5. Understanding the miscibility of solutes in various solvents required in paint, emulsion, biochemical and material industries.

CHM1051.6. Knowledge of sampling water can be employed for water treatment to prepare pollution free water.

#### **Syllabus:**

#### **Experiments**

- 1. Estimation of iron using KMnO4 self indicator.
- 2. Iodometric estimation of Cu2+.
- 3. Determination of Viscosity.
- 4. Determination of surface tension.
- 5. Adsorption of acetic acid by charcoal.
- 6. Potentiometric determination of redox potentials.
- 7. Determination of total hardness and amount of calcium and magnesium separately in a given water sample.
- 8. Determination of the rate constant for acid catalyzed hydrolysis of ethyl acetate.
- 9. Heterogeneous equilibrium (determination of partition coefficient of acetic acid in n-butanol and water mixture).
- 10. Conductometric titration for the determination of strength of a given HCl solution against a standard NaOH solution.
- 11. pH-metric titration for determination of strength of a given HCl solution against a standard NaOH solution.
- 12. Determination of chloride ion in a given water sample by Argentometric method (using chromate indicator solution).

#### **Books**

- 1. Vogel's Textbook of Quantitative Chemical Analysis, G. H. Jeffery, J. Bassett, J. Mendham, R. C.Denney.
- 2. Advanced Practical Chemistry, S. C. Das.
- 3. Practicals in Physical Chemistry, P. S. Sindhu.

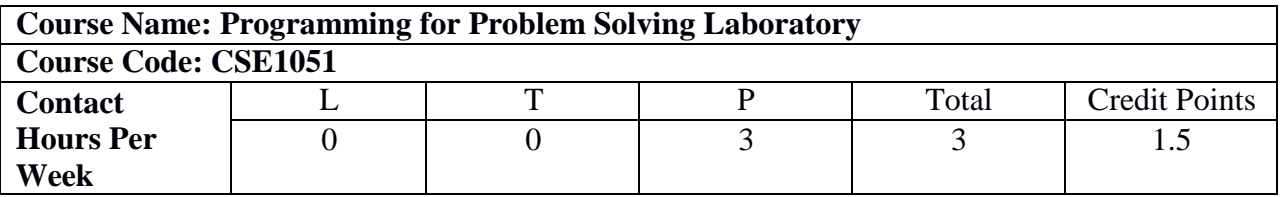

#### **After successfully completing this course the students will be able to:**

CSE1051.1. Write simple programs relating to arithmetic and logical problems.

CSE1051.2. Interpret, understand and debug syntax errors reported by the compiler.

CSE1051.3. Implement conditional branching, iteration (loops) and recursion.

CSE1051.4. Decompose a problem into modules (functions) and amalgamating the modules to generate a completeprogram.

CSE1051.5. Use arrays, pointers and structures effectively in writing programs.

CSE1051.6. Create, read from and write into simple text files.

#### **Software to be used: GNU C Compiler (GCC) with LINUX NB: Cygwin (Windows based) may be used in place of LINUX**

#### **Syllabus:**

- Topic 1: LINUX commands and LINUX based editors
- Topic 2: Basic Problem Solving
- Topic 3: Control Statements (if, if-else, if-elseif-else, switch-case)
- Topic 4: Loops Part I (for, while, do-while)
- Topic 5: Loops Part II
- Topic 6: One Dimensional Array
- Topic 7: Array of Arrays
- Topic 8: Character Arrays/ Strings
- Topic 9: Basics of C Functions
- Topic 10: Recursive Functions
- Topic 11: Pointers
- Topic 12: Structures
- Topic 13: File Handling

#### **Text Books**

- 1. Schaum's outline of Programming with C, Byron Gottfried.
- 2. Teach Yourself C, Herbert Schildt.
- 3. Programming in ANSI C, E Balagurusamy.

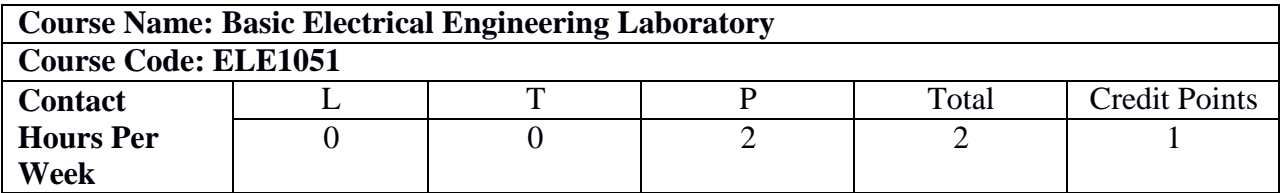

#### **After successfully completing this course the students will be able to:**

ELE1051.1. Get an exposure to common electrical apparatus and their ratings.

ELE1051.2. Make electrical connections by wires of appropriate ratings.

ELE1051.3. Apply various network theorems in Electrical Circuits

ELE1051.4. Understand the application of common electrical measuring instruments.

ELE1051.5. Understand the basic characteristics of different electrical machines.

ELE1051.6. Know the measurement technique various electrical parameters.

#### **Syllabus:**

#### **List of Experiments:**

- 1. Characteristics of Fluorescent lamps
- 2. Characteristics of Tungsten and Carbon filament lamps
- 3. Verification of Thevenin's & Norton's theorem.
- 4. Verification of Superposition theorem
- 5. Verification of Maximum Power Transfer theorem
- 6. Calibration of ammeter and voltmeter.
- 7. Open circuit and Short circuit test of a single phase Transformer.
- 8. Study of R-L-C Series / Parallel circuit
- 9. Starting and reversing of speed of a D.C. shunt Motor
- 10. Speed control of DC shunt motor.
- 11. No load characteristics of D.C shunt Generators
- 12. Measurement of power in a three phase circuit by two wattmeter method.

#### **Books**

A Text Book of Electrical Technology, Vol. I & II, B.L., Theraja, A.K. Theraja, S.Chand & Company.

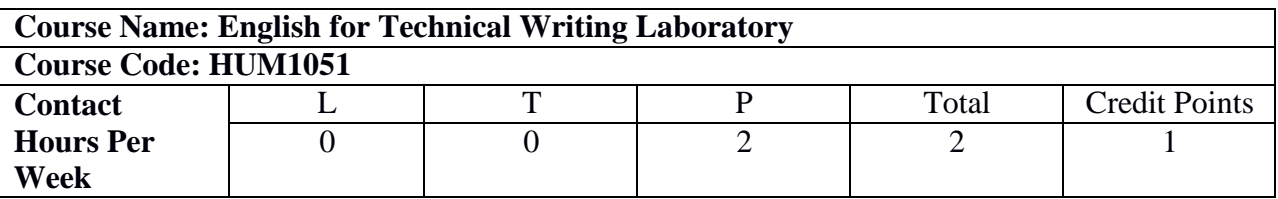

#### **After successfully completing this course the students will be able to:**

HUM1051.1. Communicate in an official and formal environment.

HUM1051.2. Effectively communicate in a group and engage in relevant discussion.

HUM1051.3. Engage in research and prepare presentations on selected topics.

HUM1051.4. Understand the dynamics of multicultural circumstances at workplace and act accordingly.

HUM1051.5. Organize content in an attempt to prepare official documents.

HUM1051.6. Appreciate the use of language to create beautiful expressions.

#### **Syllabus:**

#### **MODULE – I [6L]**

#### **The Art of Speaking**

- Techniques for Effective Speaking.
- Voice Modulation: Developing correct tone.
- Using correct stress patterns: word stress, primary stress, secondary stress. Rhythm in connected speech.
- Encoding Meaning Using Nonverbal Symbols.
- How to Improve Body Language.
- Eye Communication, Facial Expression, Dress and Appearance.
- Posture and Movement, Gesture, Paralanguage.
- Encoding meaning using Verbal symbols: How words work and how to use words.
- Volume, Pace, Pitch and Pause.
- Structuring content for delivery in accordance with time, platform, and audience.

#### **MODULE – II [6L]**

#### **Group Discussion**

- Nature and purpose and characteristics of a successful Group Discussion.
- Group discussion Strategies: Getting the GD started, contributing systematically, moving the discussion along, promoting optimal participation, Handling conflict, Effecting closure.

#### **MODULE – III [6L] Interview**

- Types of Interviews, Format for Job Interviews: One-to-one and Panel Interviews, Telephonic Interviews, Interview through video conferencing.
- Cover Letter & CV.
- Interview Preparation Techniques, Frequently Asked Questions, Answering Strategies, Dress Code, Etiquette, Questions for the Interviewer, Simulated Interviews.

#### **MODULE – IV [6L]**

#### **Professional Presentation Skills**

- Nature and Importance of Presentation skills.
- Planning the Presentation: Define the purpose, analyze the Audience, Analyze the occasion and choose a suitable title.
- Preparing the Presentation: The central idea, main ideas, collecting support material, plan visual aids, design the slides.
- Organizing the Presentation: Introduction-Getting audience attentions, introduce the subject, establish credibility, preview the main ideas, Body-develop the main idea, present information sequentially and logically, Conclusion-summaries, re-emphasize, focus on the purpose, and provide closure.
- Improving Delivery: Choosing Delivery methods, handling stage fright.
- Post-Presentation discussion: Handling Questions-opportunities and challenges.

#### **Books**

- 1. The Cambridge guide to Teaching English to Speakers of Other Languages, Carter, R. And Nunan,D. (Eds), CUP, 2001.
- 2. Writing and Speaking At Work: A Practical Guide for Business Communication, Edward P. Bailey, Prentice Hall,  $3<sup>rd</sup>$  Ed., 2004.
- 3. Guide to Managerial Communication: Effective Business Writing and Speaking, Munter, M., Prentice Hall,  $5<sup>th</sup>$  Ed., 1999.
- 4. Job Readiness For IT & ITES- A Placement and Career Companion, R. Anand, McGraw Hill Education.2015.
- 5. Campus Placements, Malhotra, A., McGraw Hill Education.2015.